# Molecular Coding Format manual

Akira Yamaji

June 4, 2017

Located at http://www.ctan.org/pkg/mcf2graph

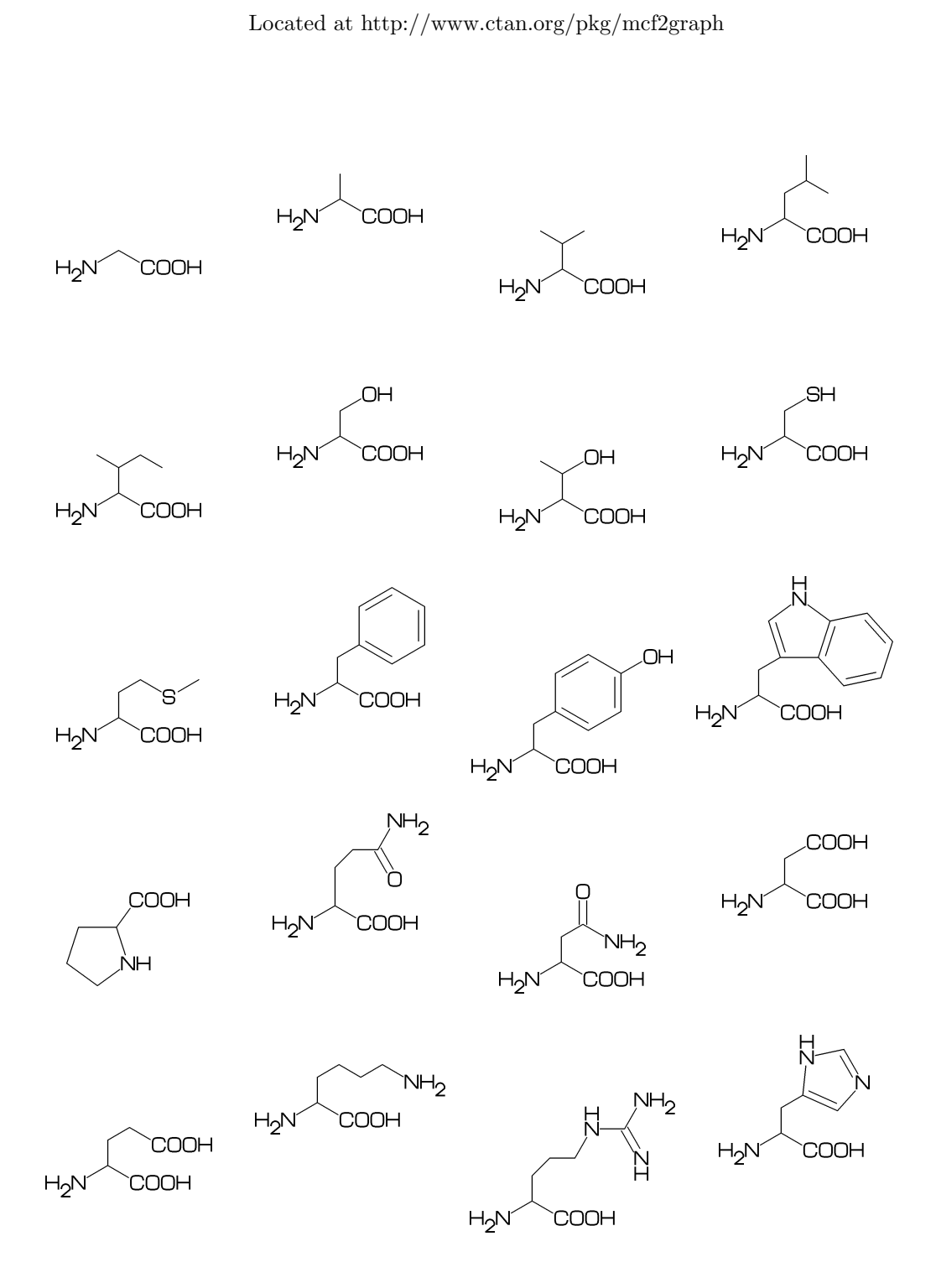

# **Contents**

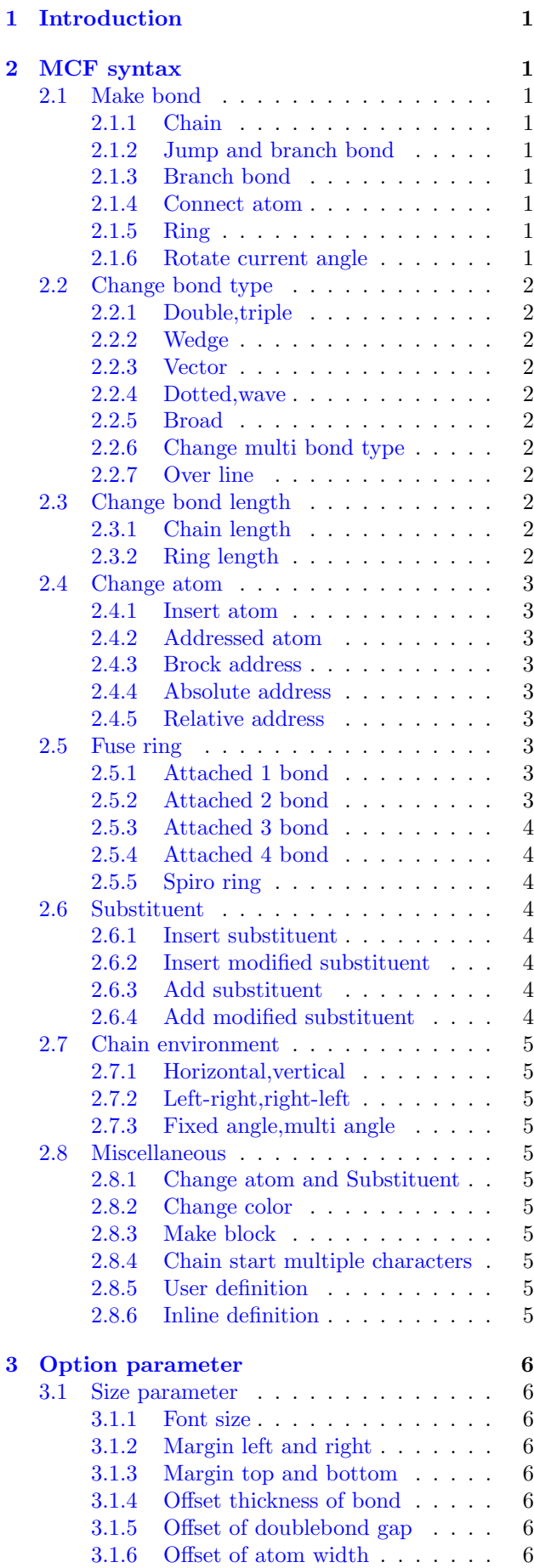

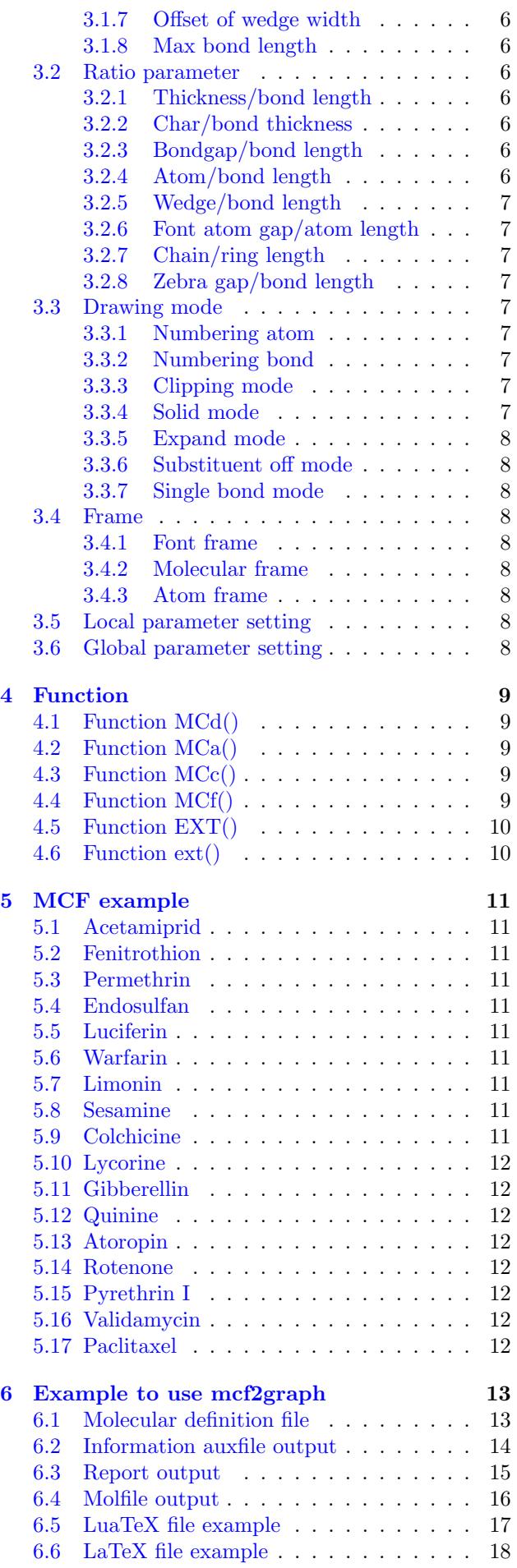

### <span id="page-2-0"></span>**1 Introduction**

Molecular Coding Format(MCF) is new linear notation represent chemical structure diagrams. This 'Coding' is named from coding(programing) technique like adressing,grouping,macro,etc. There are no Meta language commands in MCF. mcf2graph.m convert MCF file to graphics file pk font,PNG,SVG,EPS or MDL MOL file(V2000).

### <span id="page-2-1"></span>**2 MCF syntax**

#### <span id="page-2-2"></span>**2.1 Make bond**

#### <span id="page-2-3"></span>**2.1.1 Chain**

real number plus (+): anticlockwize real number minus(-): clockwize

<30,-60,60,-90,120,-90,60

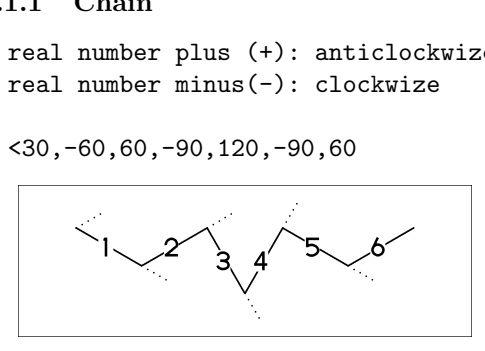

! : take value 60 or -60 depend on current angle and enviroment  $!6 : !, !, !, !, !, !$ 

 $<$ 30, !, !, !, !, !, ! <30,!6

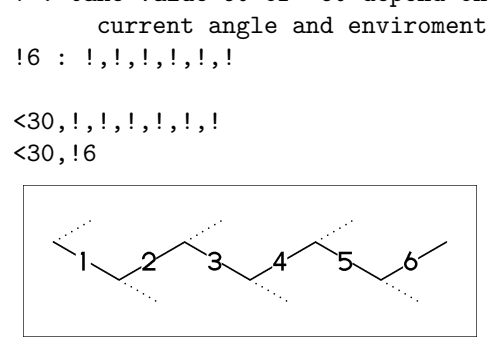

#### <span id="page-2-4"></span>**2.1.2 Jump and branch bond**

- n:@ : Jump to An
- \*\* An: atom number(-999<=n<=4095)

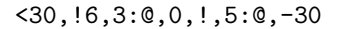

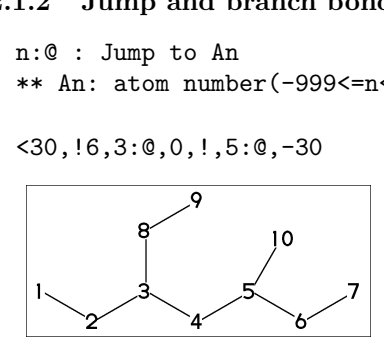

 $3:\; 3:0,0$ 

 $<$ 30, !6, 3: $\backslash$ , !

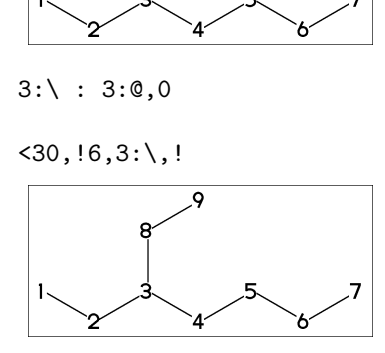

#### <span id="page-2-5"></span>**2.1.3 Branch bond**

 $2:\right\{ : 2:0,0$  $4:*\; : 4:0,0^*$ wf  $6:\$  3: 6:0,0<sup>2</sup>zf  $8:\{\}$ : 8:0,0~dm

 $\langle 30, 18, 2:\rangle, 1, 4:*\rangle, 1, 6:\rangle*, 1, 8:\rangle\rangle, 1$ 

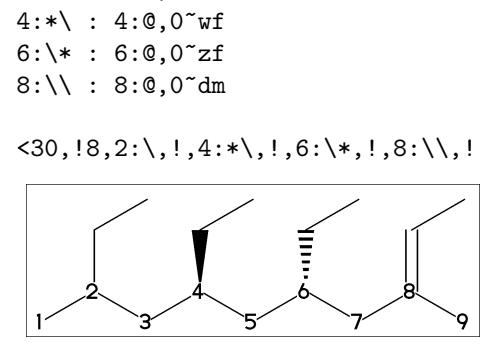

 $2:\; \text{d}r : 2:0,0^{\circ}dr$  $4:\ \{1.5 : 4:0,0^{\prime}1.5\}$  $6:\$  15 : 6:0,0^15

 $<-30, 16,$  $2:\Upsilon$ <sup>-</sup>dr, !,  $4:\}'1.5,-90,$  $6:\$ 15,-60

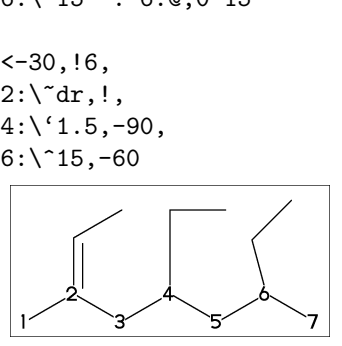

#### <span id="page-2-6"></span>**2.1.4 Connect atom**

&n : Connect to An

$$
\langle 30, 16, 3 \colon \rangle
$$
, *ks*

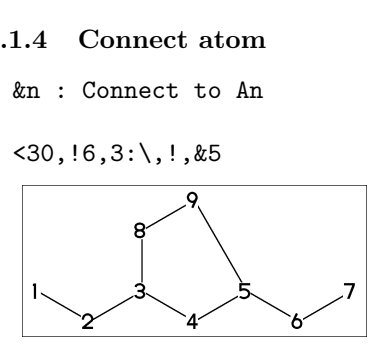

#### <span id="page-2-7"></span>**2.1.5 Ring**

?n : n membered ring(3<=n<=20) ?6 : <-120,60,60,60,60,60,&1 ?6

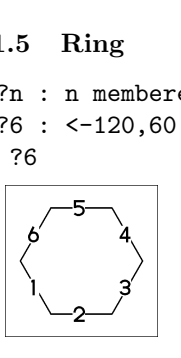

#### <span id="page-2-8"></span>**2.1.6 Rotate current angle**

<angle : rotate current angle

0,0,<90,0,<-90,0,0,{1,2,3,4,5}=vf

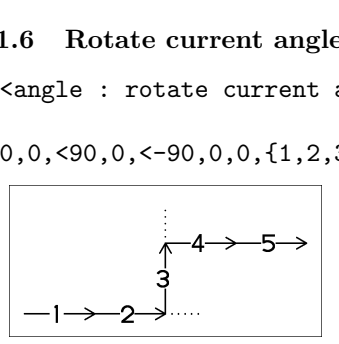

### <span id="page-3-0"></span>**2.2 Change bond type**

#### <span id="page-3-1"></span>**2.2.1 Double,triple**

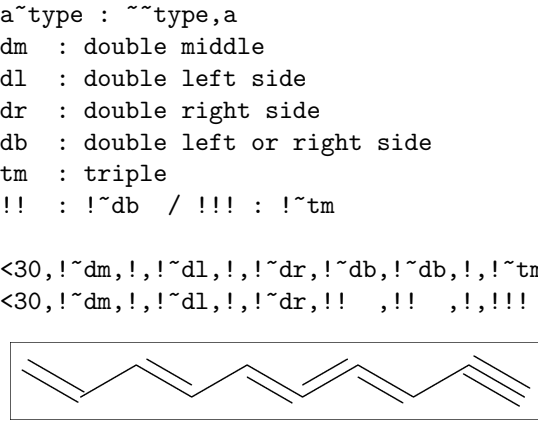

<30,!~dm,!,!~dl,!,!~dr,!~db,!~db,!,!~tm <30,!~dm,!,!~dl,!,!~dr,!! ,!! ,!,!!!

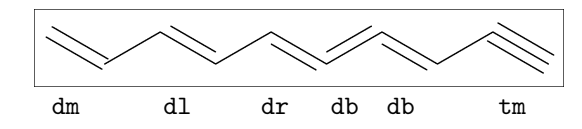

#### <span id="page-3-2"></span>**2.2.2 Wedge**

- wf : wedge forward / wb : wedge backward
- zf : wedge dotted
- zb : wedge dotted backward

<30,!~wf,!,!~wb,!,!~zf,!,!~zb

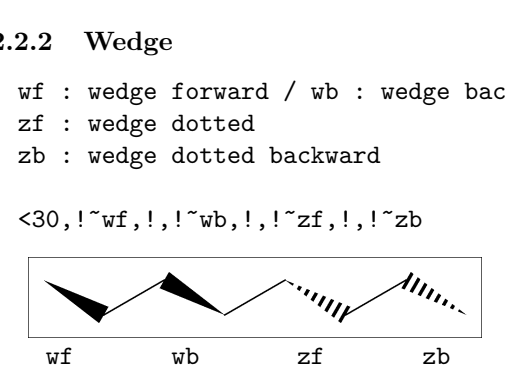

#### <span id="page-3-3"></span>**2.2.3 Vector**

vf:vector forward / vb:vector backward

<30,!~vf,!,!~vb

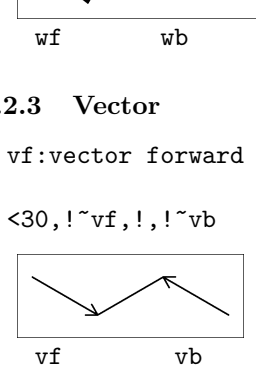

#### <span id="page-3-4"></span>**2.2.4 Dotted,wave**

Bn=bond type : change bond type at Bn dt : dotted / wv : wave

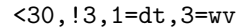

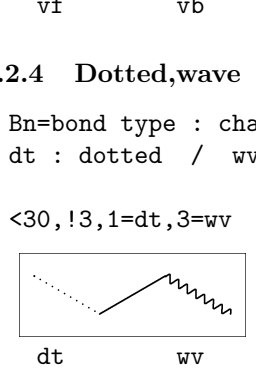

<span id="page-3-5"></span>**2.2.5 Broad**

bd : broad / bz : broad dotted

<30,!3,1=bd,3=bz

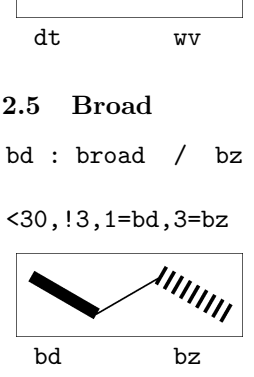

#### <span id="page-3-6"></span>**2.2.6 Change multi bond type**

{2,4,6}=dr : 2=dr,4=dr,6=dr

<30,!7,{2,4,6}=dr

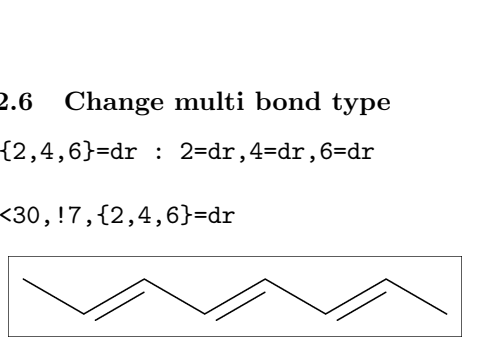

#### <span id="page-3-7"></span>**2.2.7 Over line**

- si\_ : single over line
- wf\_ : wedge forward over line
- wb\_ : wedge backward over line
- bd\_ : broad over line

<-30,!8,!,60,90'8, {2~si\_,4~wf\_,6~wb\_,8~bd\_}:/\_'2

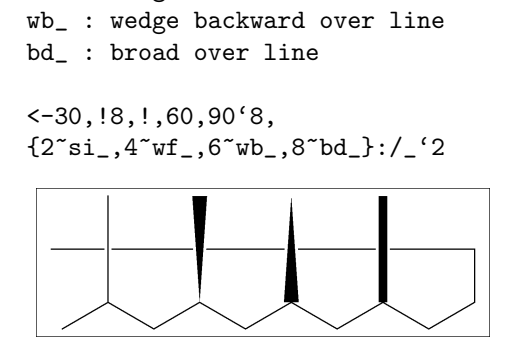

#### <span id="page-3-8"></span>**2.3 Change bond length**

#### <span id="page-3-9"></span>**2.3.1 Chain length**

(!,!n)'length : change length of !,!n

<30,!2,!2'1.2,!2

\*\*  $!2^t1.2$  : ''1.2, !2

%

''length : change all bond length after

<30,!2,''1.2,!4

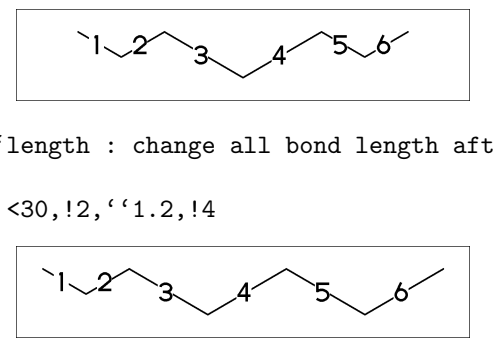

<span id="page-3-10"></span>**2.3.2 Ring length**

?n'length : change ring length

?6,4:\,?6'1.2

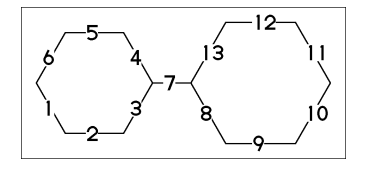

#### <span id="page-4-0"></span>**2.4 Change atom**

#### <span id="page-4-1"></span>**2.4.1 Insert atom**

Insert hetero atom

$$
\langle 30, 12, 0, 12, N, 12
$$

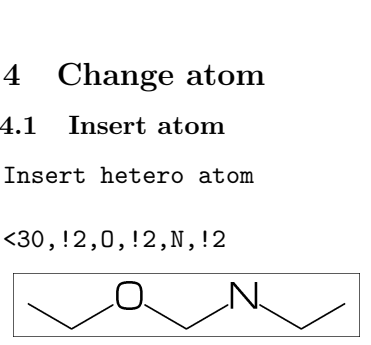

#### <span id="page-4-2"></span>**2.4.2 Addressed atom**

- 2:O : change A2 C to O {3,5}:N : change A3,A5 C to N
- <30,!6,2:O,{3,5}:N

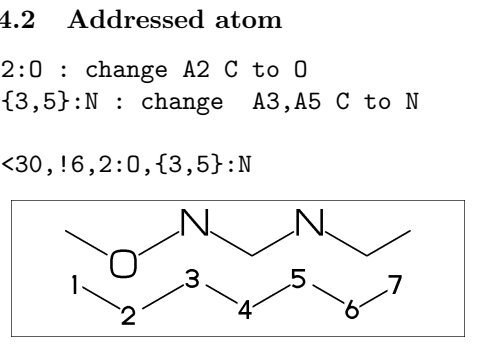

#### <span id="page-4-3"></span>**2.4.3 Brock address**

| : divide brock

#### $?6,4:\), |, ?6,2:0$

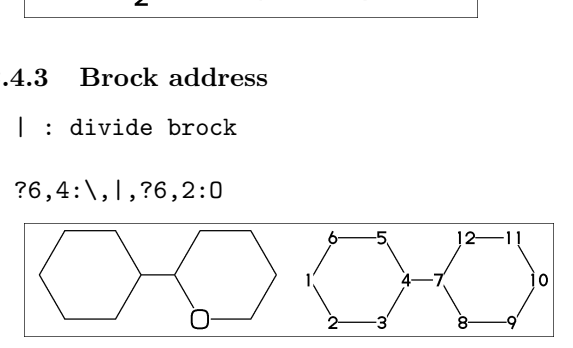

|| : reset brock adress

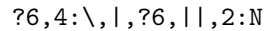

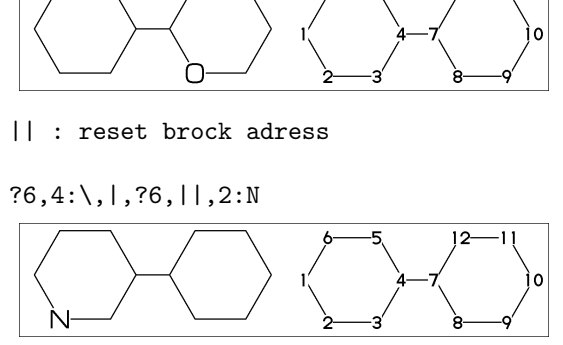

#### <span id="page-4-4"></span>**2.4.4 Absolute address**

#2:N : change A#2 C to N \*\* #n : (1<=n<=3095)

?6,4:\,|,?6,#2:N

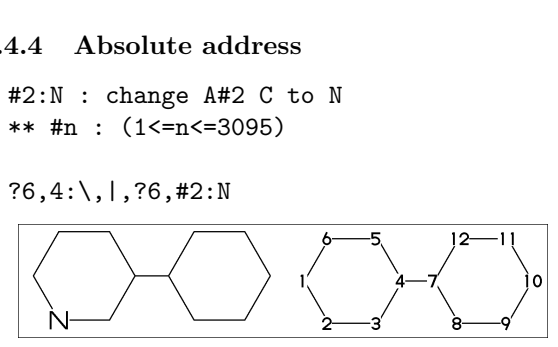

#### <span id="page-4-5"></span>**2.4.5 Relative address**

 $-2:N$ : change  $A(-2)$  C to N \*\* -n : (1<=n<=999)

 $?6,4:\,$ , ?6, -2:N

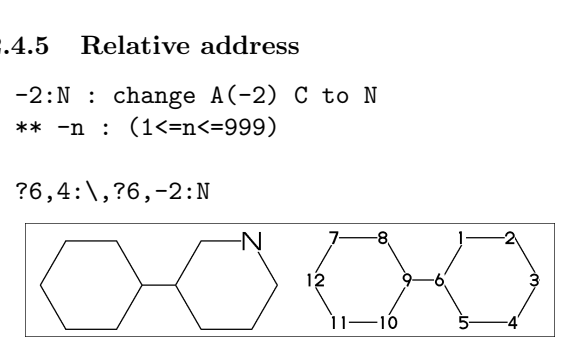

### <span id="page-4-6"></span>**2.5 Fuse ring**

- <span id="page-4-7"></span>**2.5.1 Attached 1 bond**
	- ?6,3=?6 : fuse ?6 at B3 \*\* Bn(n:-999<=n<=4095): bond number

?6,3=?6

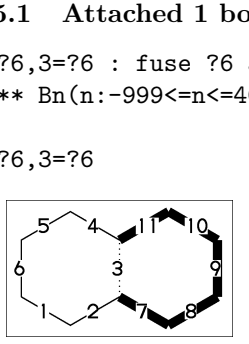

\*\* fused ring size depend on attached bond length

#### ?6,4:\,?6'1.2,5=?6,11=?6

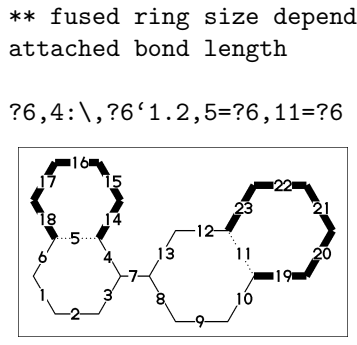

?6,3=?6[13] : fuse ?6[13] at B3 ?6[13]: 6 membered ring scaled 13/10 \*\* ?m[n] (5<=m<=8,11<=n<=15)

#### ?6,3=?6[13]

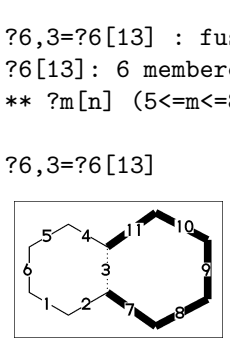

?6,{-3,-4,-4,-2,-2,-4,-4}=?6 ?6,{4,8,13,20,25,28,33}=?6

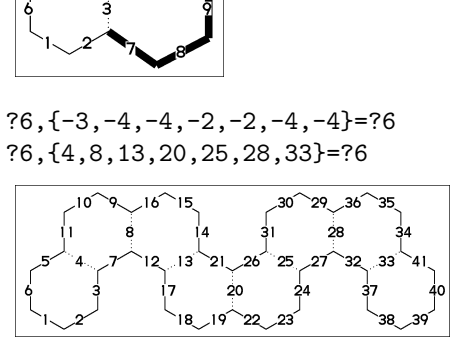

#### <span id="page-4-8"></span>**2.5.2 Attached 2 bond**

(4,11)=?6[4] : fuse 4/6 ring to B11..B4 (4,11)=?5[3] : fuse 3/5 ring to B11..B4 (4,11)=?4[2] : fuse 2/4 ring to B11..B4 \*\* ?m[n] (4<=m<=6,n=m-2)

1:MCd(1,.7)( 0,0)(<30,?6,3=?6,(11,4)=?6[4]) 2:MCd(1,.6)(.54,1)(<30,?6,3=?6,(11,4)=?5[3]) 3:MCd(1,.6)( 1,0)(<30,?6,3=?6,(11,4)=?4[2])

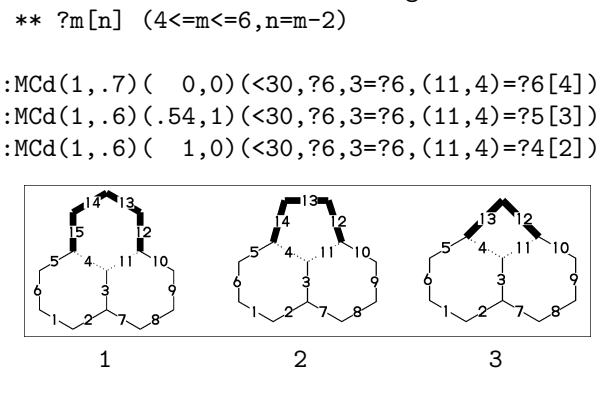

#### <span id="page-5-0"></span>**2.5.3 Attached 3 bond**

(16,4)=?6[3] : fuse 3/6 ring to B16..B4 (16,4)=?5[2] : fuse 2/5 ring to B16..B4  $**$  ?m[n] (5 < = m < = 6, n = m - 3)

1:MCd(1,.55)(0,0)(?6,{3,10}=?6,(16,4)=?6[3]) 2:MCd(1,.55)(1,0)(?6,{3,10}=?6,(16,4)=?5[2])

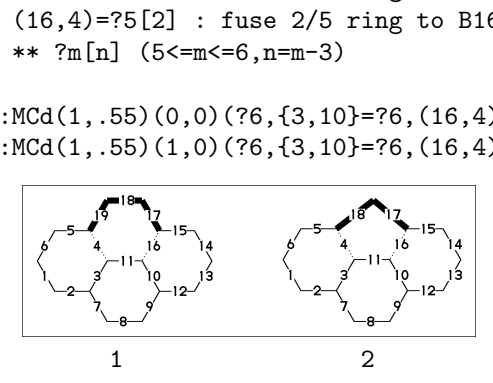

#### <span id="page-5-1"></span>**2.5.4 Attached 4 bond**

(21,4)=?6[2] : fuse 2/6 ring to B21..B4

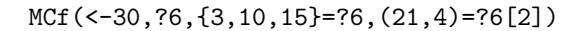

\*\* ?m[n] (m=6,n=2)

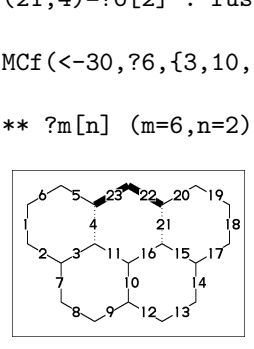

#### <span id="page-5-2"></span>**2.5.5 Spiro ring**

4:@,?5 : add ?5 at A4

<30,!6,4:@,?5

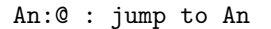

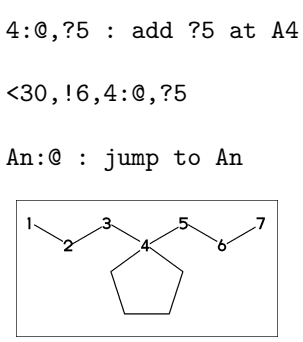

#### <span id="page-5-3"></span>**2.6 Substituent**

#### <span id="page-5-4"></span>**2.6.1 Insert substituent**

- / : single <30,!,/Me,!,/Et,!3,/Pr,!,/iPr, !3,/tBu,!,/Ph^-30,!
- \*\*  $Me:methyl( / _) Et:ethyl( /!)$ Pr:propyl(/!2) iPr:isopropyl tBu:tertial buthyl Ph:phenyl

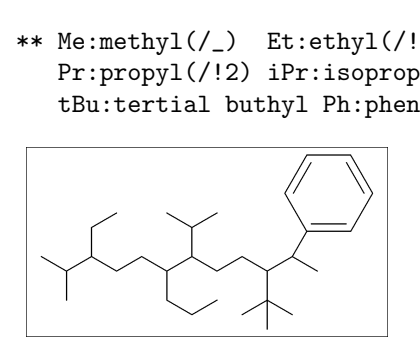

#### <span id="page-5-5"></span>**2.6.2 Insert modified substituent**

- // : double (double middle)
- \*/ : wedge forward
- /\* : wedge dotted forward
- \*\* : direct

$$
\langle 30, 1, //0, 1, /*H, 1, */H, 1, //?3, 1, **?3, !
$$

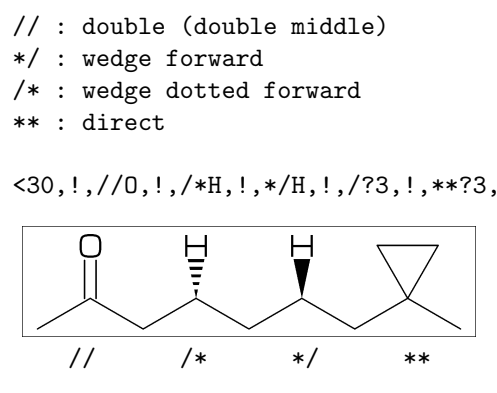

- $\tilde{ }$  : change type
- ^ : change angle
- ' : change length
- > : change enviroment

$$
\langle 30, \cdot \cdot 1, !, / \_z f \cdot 2 \cdot 30, \n !2, */!2>lr, !2, */!2>rl, !)
$$

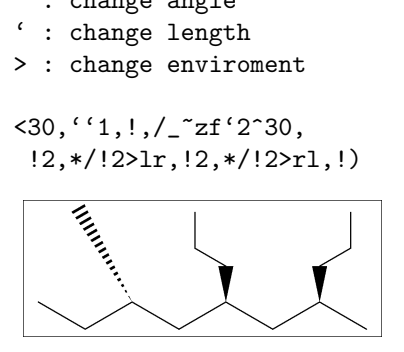

#### <span id="page-5-6"></span>**2.6.3 Add substituent**

<-30,!17,2:/\_,4:/!,6:/!2, 10:/iPr,14:/tBu,16:/Ph^-60

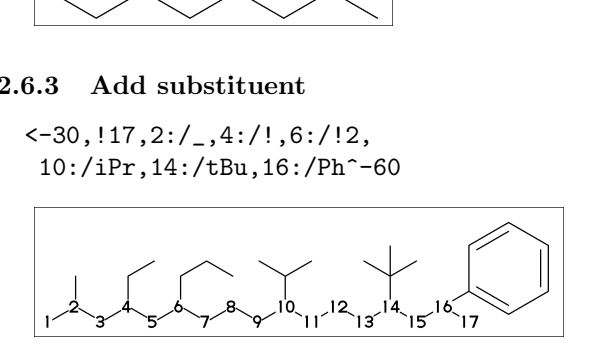

#### <span id="page-5-7"></span>**2.6.4 Add modified substituent**

~,^,' : change type,angle,length

 $<-30, 16,$  ${2$   $\pi$ ,4 $\zeta$ zf,6 $\gamma$ -30}:/\_

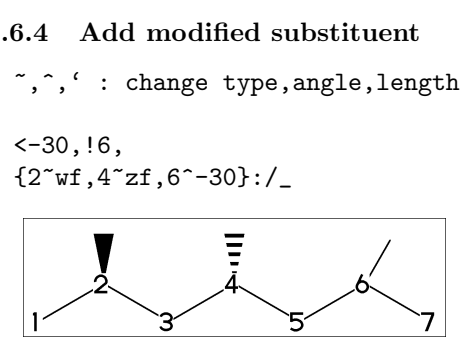

^,',> : change angle,length,environment

<30,!7'1, 3:/\*\_'2^30,5:\*/!2>lr,7:\*/!2>rl

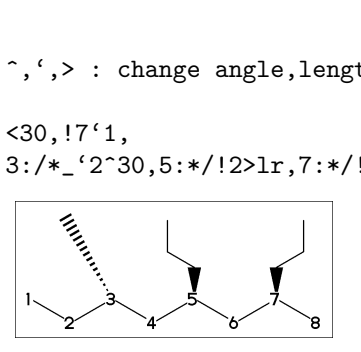

### <span id="page-6-0"></span>**2.7 Chain environment**

#### <span id="page-6-1"></span>**2.7.1 Horizontal,vertical**

```
>hz : horizontal enviroment (default)
>vt : vertical enviroment
```
#### ?4,{3^-90,3^-30,3^90}:/'(!3,"{hz}")>hz,  ${1^{\degree}}$  = 60, 1'2, 1 $^{\degree}$  60}:/'(!2, "{vt}")>vt

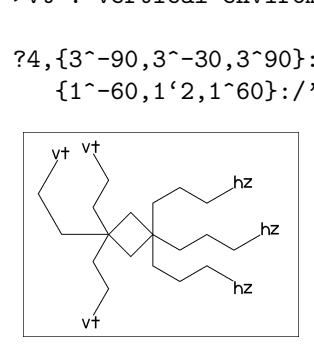

#### <span id="page-6-2"></span>**2.7.2 Left-right,right-left**

```
>lr : left-right enviroment
>rl : right-left enviroment
```
<30,!6,

 ${3^{\text{-}}30,3,3^{\text{-}}30}:$ /'(!3,"{lr}")>lr, {5^-30,5,5^30}:/'(!3,"{rl}")>rl

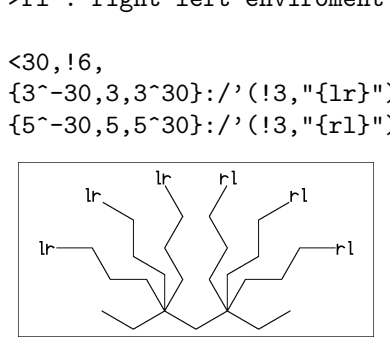

#### <span id="page-6-3"></span>**2.7.3 Fixed angle,multi angle**

>45 : fixed angle enviroment >'(-90,90,-90) : multi angle enviroment

 $\langle -30, 16, 2 \rangle 45$ :/' $(13, 445)$ "),  $\{6\$ '(-90,90,-90)\}:/'(!3,"{(-90,90,-90)}")

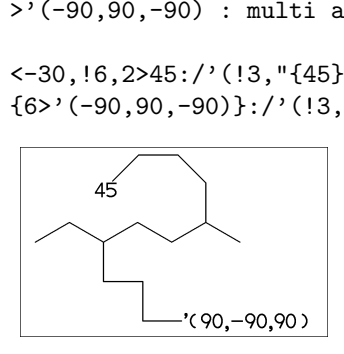

#### <span id="page-6-4"></span>**2.8 Miscellaneous**

#### <span id="page-6-5"></span>**2.8.1 Change atom and Substituent**

NH,SO,SOO : inset hetero atom and substituent simultaneously

<30,!2,NH,!,SO,!,SOO,!

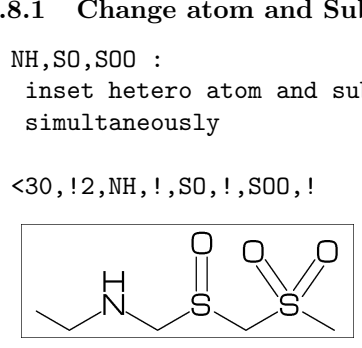

#### <span id="page-6-6"></span>**2.8.2 Change color**

5:green : change color of A5 green 3=red : change color of B3 red \*\* METAFONT ignore color command

<30,Ph,{2,5}:N,2:red,5:blue,3=green

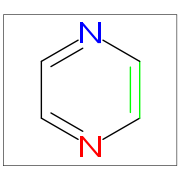

#### <span id="page-6-7"></span>**2.8.3 Make block**

```
|< : start brock
```

```
>| : end brock
```
 $\langle 30, 12, 1, 1, 12, 12, 12, 11 \rangle$ 

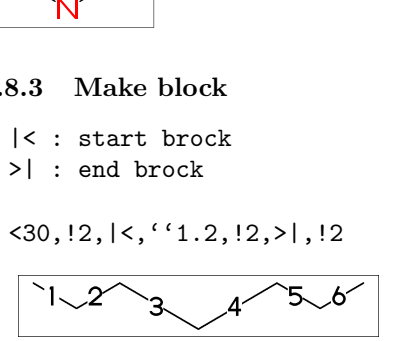

#### <span id="page-6-8"></span>**2.8.4 Chain start multiple characters**

if chain start multi charactor string, use !0 instead of !  $45.6$ <br>  $47.56$ <br>  $44.4$  Chain start multiple<br>  $f$  chain start multi chan<br>  $1000$ <br>  $1000$ <br>  $1000$ <br>  $1000$ f chain start multi choose 10 instead of !<br>ICf(<30,COOH, 10, 13,COOH<br>HOOC<br>CCOOH (Cf(<30,COOH, 14,COOH

MCf(<30,COOH,!0,!3,COOH)

MCf(<30,COOH,!4,COOH)

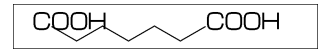

#### <span id="page-6-9"></span>**2.8.5 User definition**

iBuOH : user defined substructure

 $i$ BuOH:='(!, $/_{-}$ ,!,OH) MCf(<30,?6,{4,6}:/iBuOH)

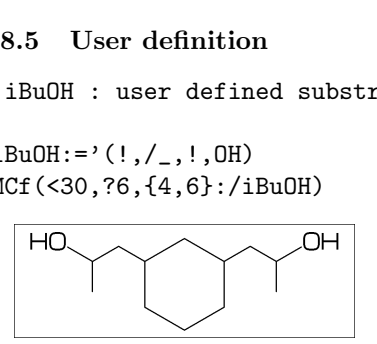

<span id="page-6-10"></span>**2.8.6 Inline definition**

Insert user defined substructure

$$
\langle 30, 13, \frac{\prime}{(1, \frac{\prime}{2}, 1, 0H)}, 13
$$

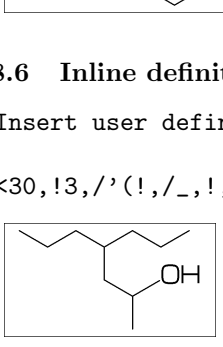

### <span id="page-7-0"></span>**3 Option parameter**

#### <span id="page-7-1"></span>**3.1 Size parameter**

#### <span id="page-7-2"></span>**3.1.1 Font size**

```
beginfont("EN:Caffeine")
   font_wd:=30mm; %<==font width
   font_ht:=20mm; %<==font height
  MCf(<30,?6,-4=?5,{3,8}=dl,{2,6,7,9}:N,
       {2,6,9}:/_,{1,5}://O) endfont
 eginfont("EN:Caf<br>font_wd:=30mm;<br>font_ht:=20mm;<br>MCf(<30,?6,-4=?<br>{2,6,9}:/_,{
```
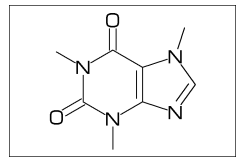

#### <span id="page-7-3"></span>**3.1.2 Margin left and right**

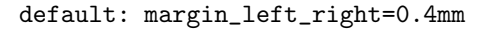

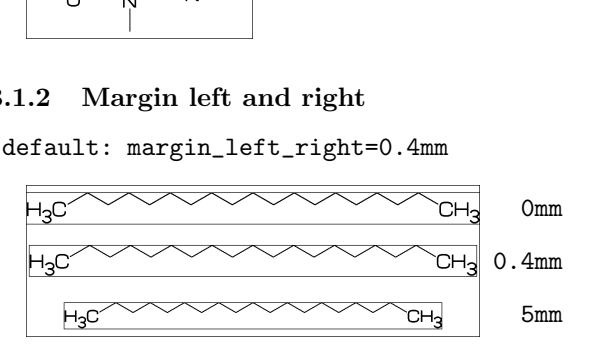

#### **3.1.3 Margin top and bottom**

default: margin\_top\_bottom=0.4mm

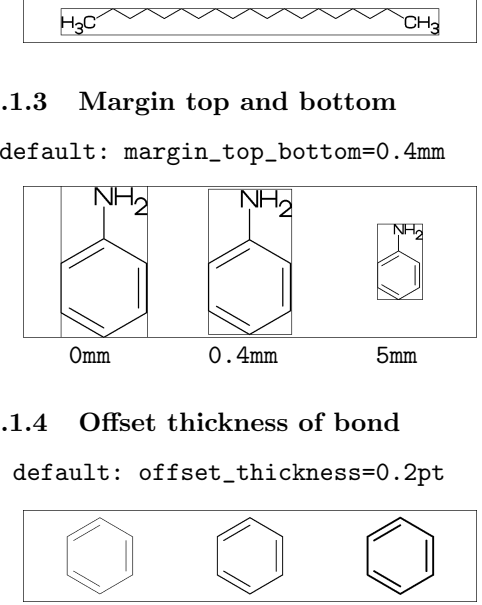

#### **3.1.4 Offset thickness of bond**

#### default: offset\_thickness=0.2pt

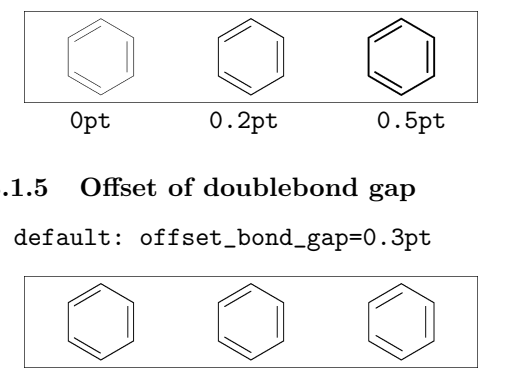

#### **3.1.5 Offset of doublebond gap**

default: offset\_bond\_gap=0.3pt

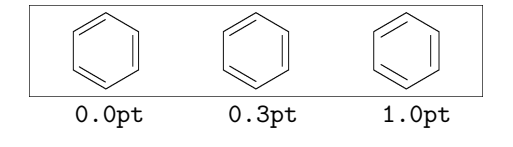

#### **3.1.6 Offset of atom width**

default: offset\_atom=0.8pt

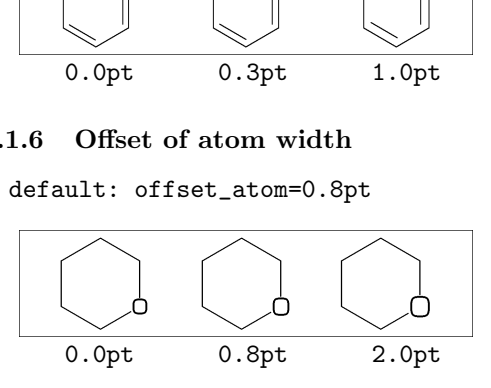

#### <span id="page-7-4"></span>**3.1.7 Offset of wedge width**

default: offset\_wedge=0.4pt

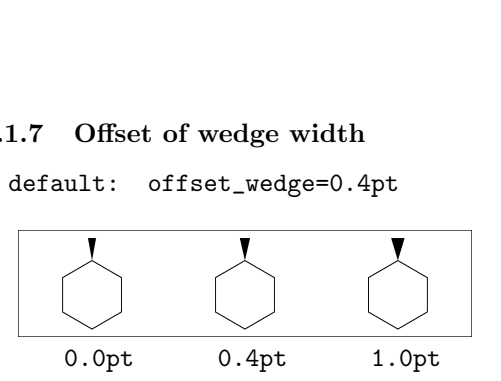

#### <span id="page-7-5"></span>**3.1.8 Max bond length**

default: max\_bond\_length=10mm

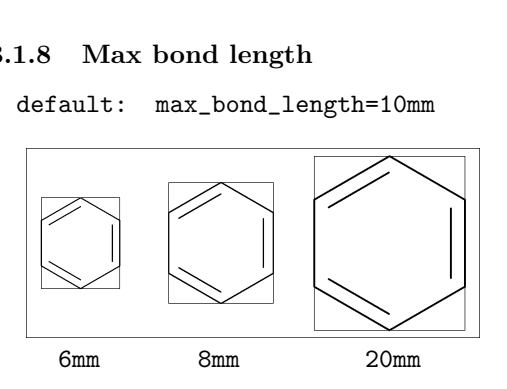

#### <span id="page-7-6"></span>**3.2 Ratio parameter**

#### <span id="page-7-7"></span>**3.2.1 Thickness/bond length**

default: ratio\_thickness\_bond=0.015

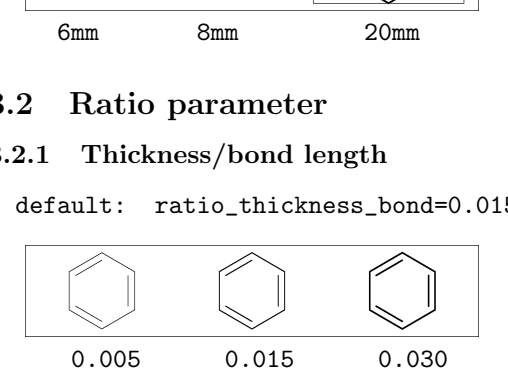

#### <span id="page-7-8"></span>**3.2.2 Char/bond thickness**

default: ratio char bond=1.5

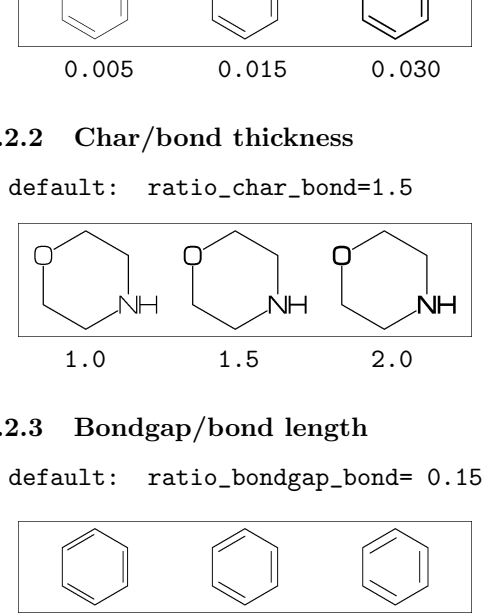

#### <span id="page-7-9"></span>**3.2.3 Bondgap/bond length**

default: ratio\_bondgap\_bond= 0.15

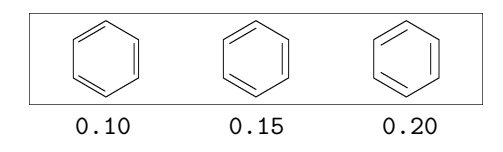

#### <span id="page-7-10"></span>**3.2.4 Atom/bond length**

default: ratio\_atom\_bond= 0.36

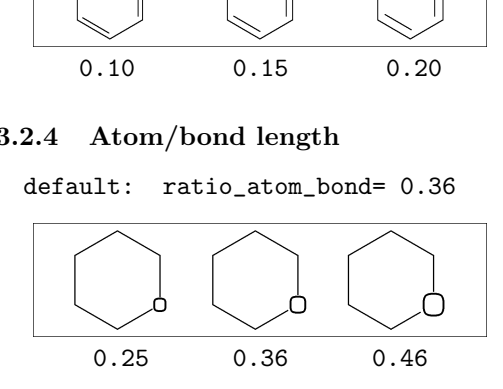

#### <span id="page-8-0"></span>**3.2.5 Wedge/bond length**

default: ratio\_wedge\_bond=0.12

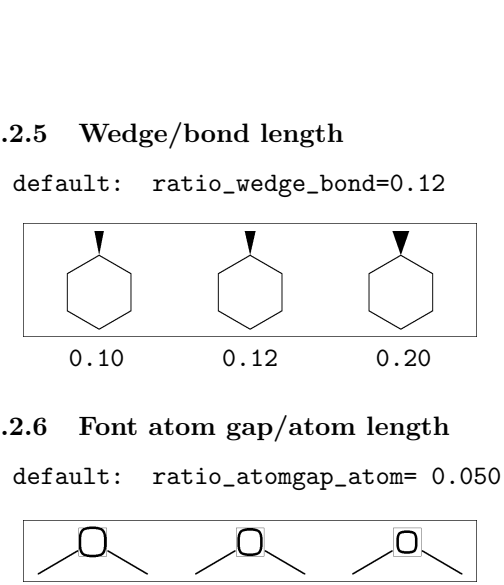

#### <span id="page-8-1"></span>**3.2.6 Font atom gap/atom length**

default: ratio\_atomgap\_atom= 0.050

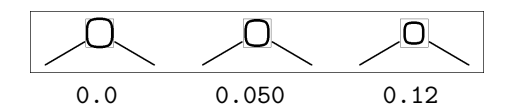

#### <span id="page-8-2"></span>**3.2.7 Chain/ring length**

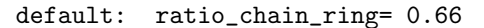

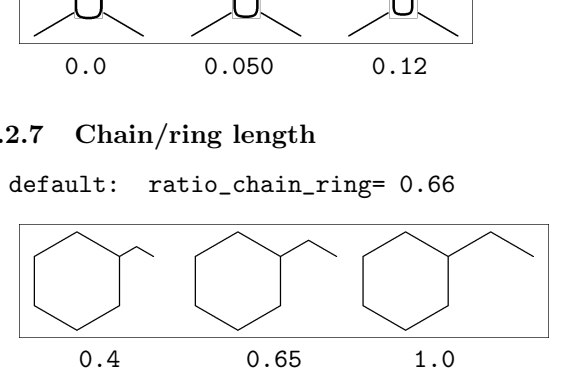

#### <span id="page-8-3"></span>**3.2.8 Zebra gap/bond length**

default: ratio\_zebragap\_bond=0.12

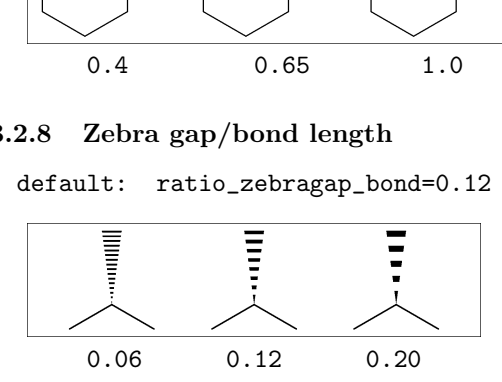

#### <span id="page-8-4"></span>**3.3 Drawing mode**

#### <span id="page-8-5"></span>**3.3.1 Numbering atom**

numberA\_start:=3; numberA\_end:=8; default: sw\_numberA=0 : numberA\_start=1 numberA\_end=4095

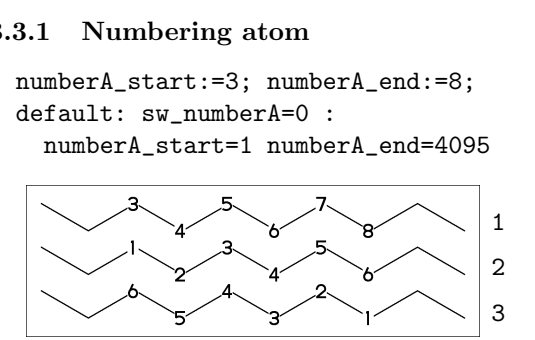

#### <span id="page-8-6"></span>**3.3.2 Numbering bond**

numberB\_start:=3; numberB\_end:=8; default: sw\_numberB=0 : numberB\_start=1 numberB\_end=4095

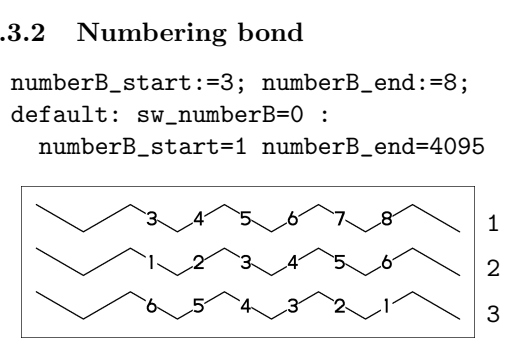

#### <span id="page-8-7"></span>**3.3.3 Clipping mode**

sw\_clip:=0; MCd(1,0.7)(0.2,0.3)(Ph) MCd(1,0.7)(0.8,0.7)(Ph) \*\* default: sw\_clip=0

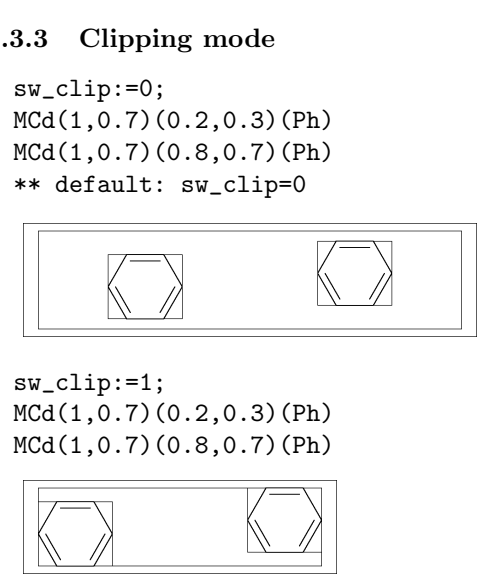

sw\_clip:=1; MCd(1,0.7)(0.2,0.3)(Ph) MCd(1,0.7)(0.8,0.7)(Ph)

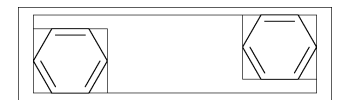

#### <span id="page-8-8"></span>**3.3.4 Solid mode**

(fit to font size) sw\_solid=0 \*\* default

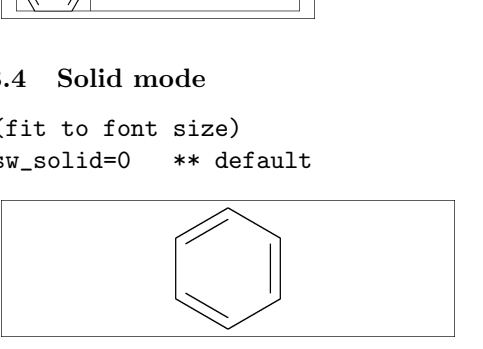

(solid ratio bond/font width) sw\_solid:=1; ratio\_bond\_width=0.1 font\_width=60mm (bond\_len=60mm\*0.1=6mm) \*\* ignore bond\_len solid ratio bond/font width)<br>W\_solid:=1;<br>catio\_bond\_width=0.1<br>cont\_width=60mm<br>(bond\_len=60mm\*0.1=6mm)<br>\*\* ignore bond\_len

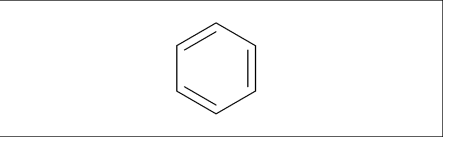

(solid bond length) sw\_solid:=2; bond\_len=10mm \*\* ignore ratio\_bond\_width

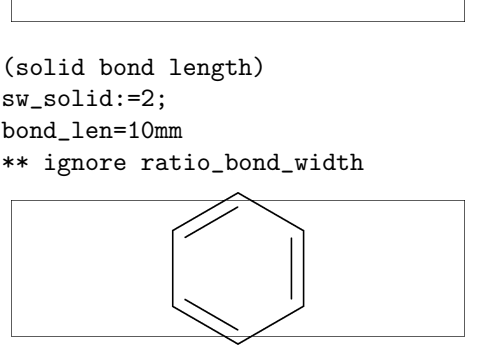

(solid bond length and clip) sw\_solid:=2; sw\_clip:=1; bond\_len=10mm

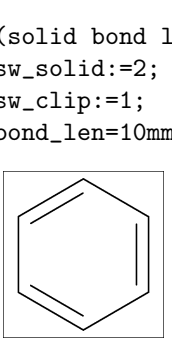

#### <span id="page-9-0"></span>**3.3.5 Expand mode**

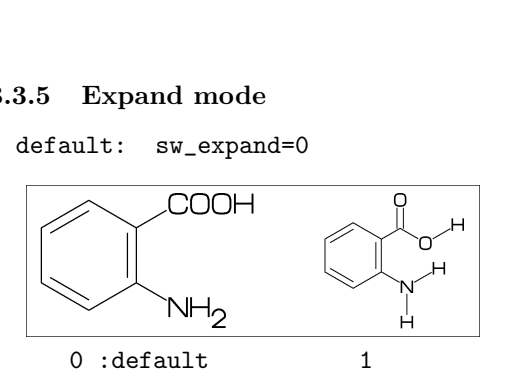

#### <span id="page-9-1"></span>**3.3.6 Substituent off mode**

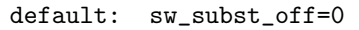

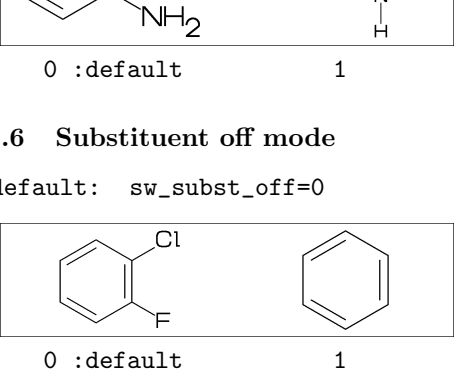

#### <span id="page-9-2"></span>**3.3.7 Single bond mode**

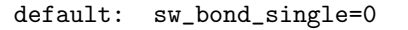

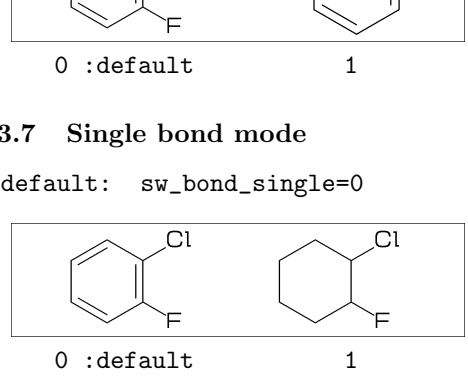

#### <span id="page-9-3"></span>**3.4 Frame**

#### <span id="page-9-4"></span>**3.4.1 Font frame**

(Draw font frame) margin\_left\_right:=5mm; margin\_top\_bottom:=2mm; sw\_font\_frame:=1; MCf(<30,Ph,4:/Cl,3:/F)

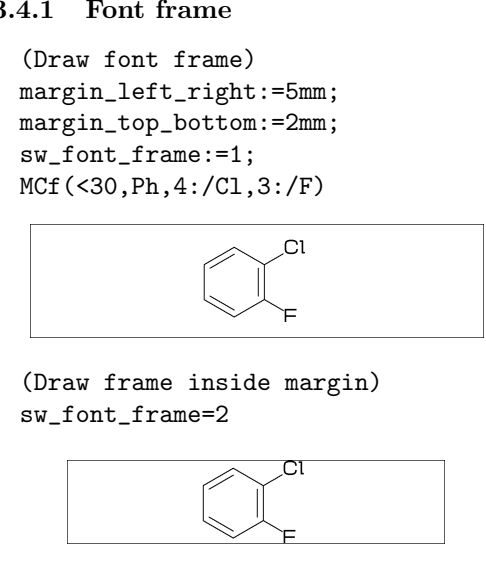

(Draw frame inside margin) sw\_font\_frame=2

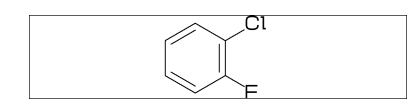

(Draw both frame) sw\_font\_frame=3

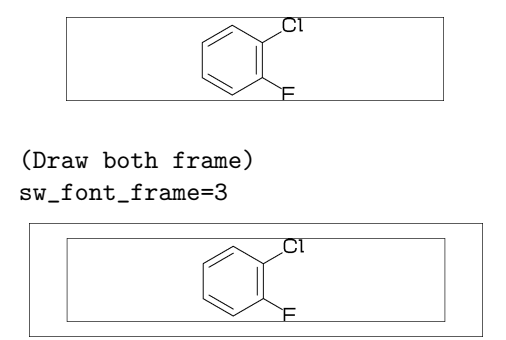

#### <span id="page-9-5"></span>**3.4.2 Molecular frame**

sw\_mol\_frame:=1; MCd(1,.5)(1,0.5)(<30,Ph,4:/Cl,3:/F) \*\* default: sw\_mol\_frame=0

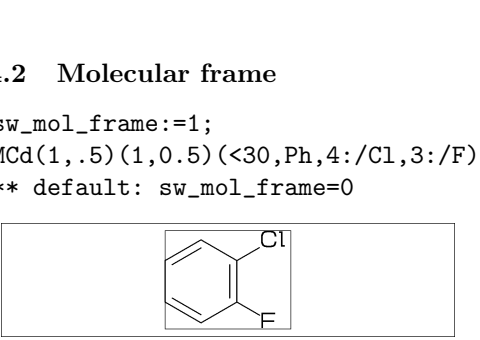

#### <span id="page-9-6"></span>**3.4.3 Atom frame**

sw\_atom\_frame:=1; MCf(<30,COOH,!0,COOH) \*\* default: sw\_atom\_frame=0

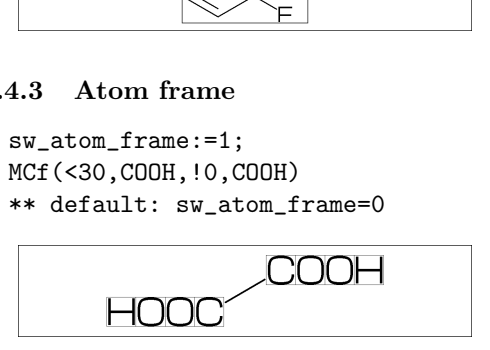

#### <span id="page-9-7"></span>**3.5 Local parameter setting**

beginfont() MCf(Ph) endfont beginfont() %------------------------- ratio\_thickness\_bond:=0.05; %-------------------------- MCf(Ph) endfont beginfont() MCf(Ph) endfont f g h

### <span id="page-9-8"></span>**3.6 Global parameter setting**

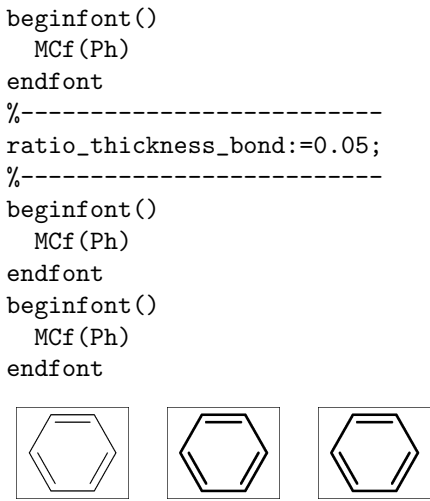

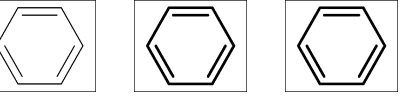

### <span id="page-10-0"></span>**4 Function**

### <span id="page-10-1"></span>**4.1 Function MCd()**

(Draw molecule)

```
MCd(a,b)(c,d)(\ldots)a: ratio molecular width/font width
  b: ratio molecular hight/font hight
  c: x axis position
  d: y axis position
```
beginfont()

MCd(1,0.8)(0.2,0.9)(<30,Ph,3:/F,4:/Cl) MCd(1,0.8)(0.8,0.1)(<30,Ph,3:/F,4:/Cl) endfont

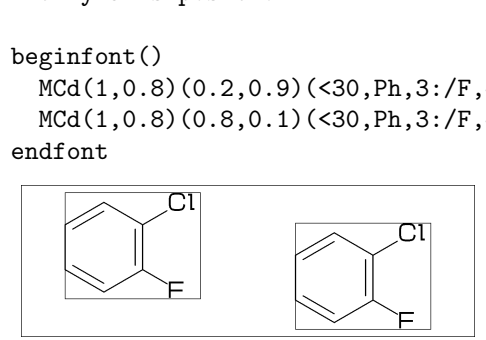

### <span id="page-10-2"></span>**4.2 Function MCa()**

(Draw molecule at  $(x,y)$ )

```
MCa(a,b)(...): MCd(1,1)(a,b)(...)a: x axis position
 b: y axis position
```

```
beginfont()
  MCa(0.2,0.5)(<30,Ph,3:/F,4:/Cl)
  MCa(0.8,0.5)(<30,Ph,3:/F,4:/Cl)
endfont
```
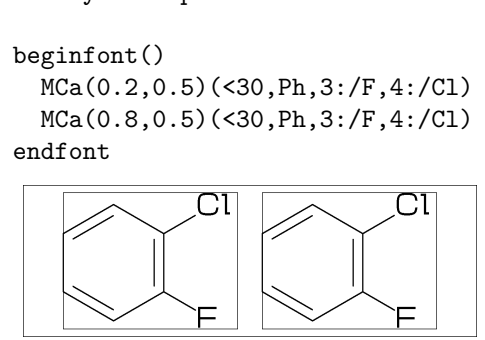

### <span id="page-10-3"></span>**4.3 Function MCc()**

(Draw molecule to center of font)

 $MCc(a,b)(...): MCd(a,b)(0.5,0.5)(...)$ a: ratio molecular width/font width b: ratio molecular hight/font hight

```
beginfont()
  MCc(1,1)(<30,?6)
  MCc(0.5,0.5)(<30,?6)
endfont
```
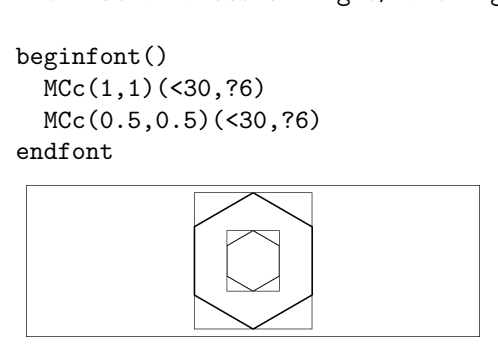

### <span id="page-10-4"></span>**4.4 Function MCf()**

(Draw molecule fit to font size)

 $MCF(...)$ :  $MCd(1,1)(0.5,0.5)(...)$ 

(Draw molecule fit to font height)

beginfont() font\_wd:=25mm; font\_ht:=15mm; MCf(<30,Ph) endfont braw morecure<br>
beginfont()<br>
font\_ht:=15mm<br>
MCf(<30,Ph)<br>
andfont<br>
Containers and the matrix<br>
Containers and the matrix<br>
Containers and the matrix<br>
Containers and the matrix<br>
Containers and the matrix<br>
Containers and the mat

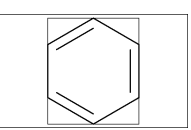

```
beginfont()
      font_wd:=25mm;
      font_ht:=15mm;
      MCf(<90,Ph,3:/F,4:/Cl)
endfont
   beginfont()<br>font_wd:=25mm<br>font_ht:=15mm<br>MCf(<90,Ph,3<br>andfont<br>complex complex complex complex complex complex complex complex complex complex complex complex complex complex complex complex complex complex complex complex
```
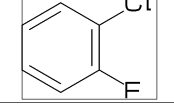

(Draw molecule fit to font width)

beginfont() font\_wd:=15mm; font\_ht:=25mm; MCf(<30,Ph) endfont

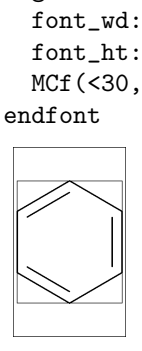

beginfont() font\_wd:=15mm; font\_ht:=25mm; MCf(<30,Ph,3:/F,4:/Cl) endfont

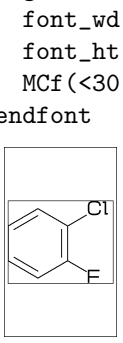

#### <span id="page-11-0"></span>**4.5 Function EXT()**

```
(Add extra graphic to font)
w: font width
h: font height
wd: font width-margin_left_right*2
ht: font height-margin_top_bottom*2
 aw: atom font size
 em: label font size
 p0: x=margin_left_right
     y=margin_top_bottom
n: molecular number
 p[m]: molecular origin position
%----------------------------------------
beginfont()
 font_wd:=70mm;
 font_ht:=30mm;
ratio_bond_width:=0.065;
 sw_solid:=1;
%---------------------------------------
 MCd(1,1)(0.1,0.5)
  (<-210,60'1,60'1,60'1,{1,3}=dl,
   1:/R1,4:/R2^-60)
 ext(
   defaultscale:=0.6;
   label.bot("Diene",p0+(0.5wd,0));
 )
 %---------------------------------------
 MCd(1,1)(0.4,0.5)
  (<-30, -60'1, 1=d1, 1:/R3,2:/R4^60)
 ext(
   defaultscale:=0.6;
   label.bot("Dienophile",p0+(0.5wd,0));
 \lambda%---------------------------------------
MCd(1,1)(0.9,0.5)
  (<30,?6,6=dl,2:/R2,3:/R4,4:/R3,5:/R1)
 %---------------------------------------
 EXT(
   drawarrow (0.52w,0.5h)..(0.6w,0.5h);
   defaultscale:=0.7;
  label("+",(0.25w,0.5h));
  label.bot("Diels-Alder Reaction",
           (0.5w, 1h);
 )
 %---------------------------------------
```

```
endfont
```
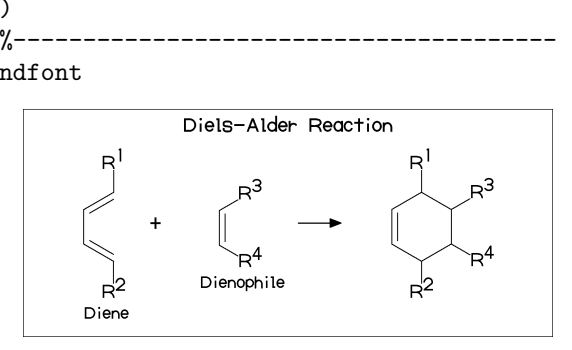

### <span id="page-11-1"></span>**4.6 Function ext()**

(Add extra graphic to molecule) wd: molecular width

```
ht: molecular height
aw: atom font size
em: label font size
p0: origin of molecular structure
l: bond length
An: atom number
A[m]: atom position
A[m]bra: branch angle of A[m]
Bn: bond number
B[m]: bond position(0.5[Bs[m], Be[m]])
Bs[m]: bond start position
Be[m]: bond end position
B[m]ang: bond angle
```
#### %----------------------------------------

```
beginfont()
  font_wd:=50mm;
 font_ht:=20mm;
%---------------------------------------
 MCd(1,0.7)(0,0.5)(<30,?6,3=dl,4:/CH3)
  ext(
    label.top("+",A7);
    B7:=0.37[Bs7,Be7];
    drawarrow B3..((B7-B3) scaled 0.6
              rotated -45 shifted B3)..B7;
    )
 %---------------------------------------
 MCd(1,0.7)(1,0.5)(<30,?6,4://CH3)
  ext(
    labeloffset:=0bp;
    label.lrt("+",A3);
  \lambda%---------------------------------------
  EXT(
    drawdblarrow (0.4w,0.5h)..(0.55w,0.5h);
  \lambda%---------------------------------------
endfont
```
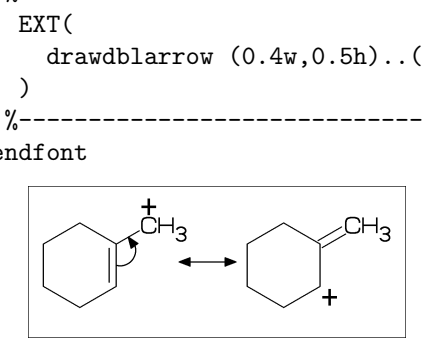

label: sw\_label=0: emulation mode sw\_label=1: plain.mp mode \*\*default sw\_label=0

```
drawarrow & drawdblarrow:
sw_arrow=0: emulation mode
 sw_arrow=1: plain.mp mode
 **default sw_arrow=0
```
# <span id="page-12-0"></span>**5 MCF example**

### <span id="page-12-1"></span>**5.1 Acetamiprid**

<30,Ph,2:N,1:/Cl,  $4:\, \langle , !, N, /_-, !, /_-, !, !, N, !, CN$ 

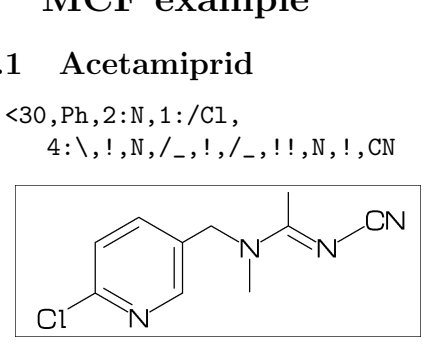

### <span id="page-12-2"></span>**5.2 Fenitrothion**

 $<$ 30,!, $0$ ,!, $P$ , $//S$ , $/0$ !^160,!, $0,$ !, |,Ph,3:/\_,4:/NO2

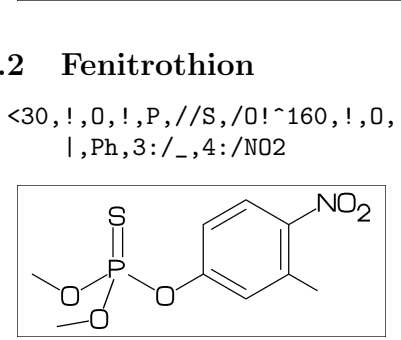

### <span id="page-12-3"></span>**5.3 Permethrin**

 $\langle -30, ?3, 2^{\circ} -35:*/\right]$ , 2^35:/\*\_,  $1:\, \ldots, \ldots, \text{CL}, \ldots, \text{CL},$  $3:\, \frac{\sqrt{0}, \frac{1}{0}, \frac{12}{Ph}}$  $-4:\,0,-60,$ Ph

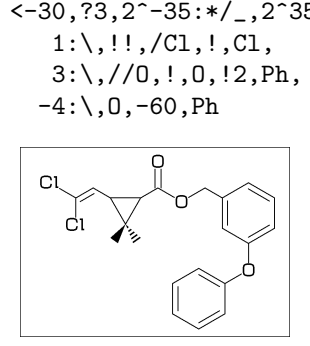

### <span id="page-12-4"></span>**5.4 Endosulfan**

<26,?7,7=?6[13],11:@,208~wf'1.45,&8~wb, 10=d,{3,5}:O,4:S,4://O, {8,9,10,11,12^-210,12^-150}:/Cl

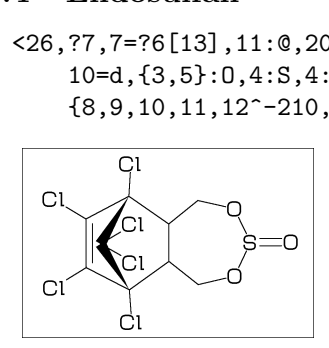

### <span id="page-12-5"></span>**5.5 Luciferin**

<30,Ph,3=?5,8:\,?5,{9,16}=dl, {9,14}:N,{7,11}:S, 1:/OH,-2:\*/COOH

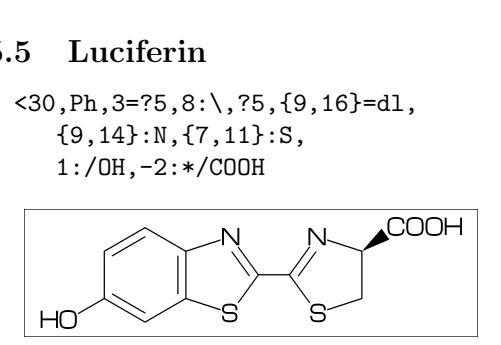

### <span id="page-12-6"></span>**5.6 Warfarin**

<30,Ph,3=?6,8=dl, 10:O,7:/OH,9://O, 8:\,/Ph'1,60,!,//O,!

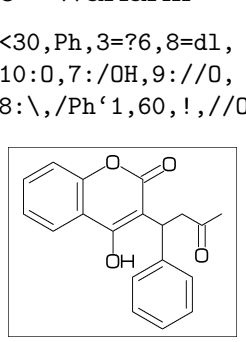

### <span id="page-12-7"></span>**5.7 Limonin**

<30,?6,{-3,-4}=?6,-5=?3,  $-2=wf, -1=wb, 6=?5, -4=?6, -5=wf,$ {13,15,17,20}:O,{3,12,21}://O,  ${4^{\sim}wf^{\sim}60,8^{\sim}zf^{\sim}60,18^{\sim}35,18^{\sim}-35}:/_{-}$  ${1^60,5^180,16^60}$ :/\*H, 14:\\*,|,?5,{1,4}=dl,3:O

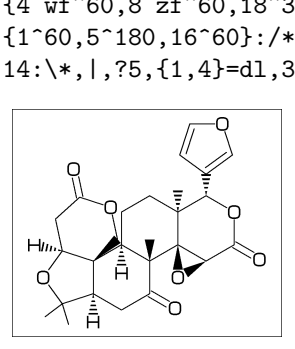

### <span id="page-12-8"></span>**5.8 Sesamine**

<54,?5,1=?5,  ${4,7}:0,{1^{\sim}}-54,2^{\sim}54}:*/H,$ 5:\*\^-12,Ph,-3=?5,{-1,-3}:O, 8:\*\^-12,Ph,-3=?5,{-1,-3}:O

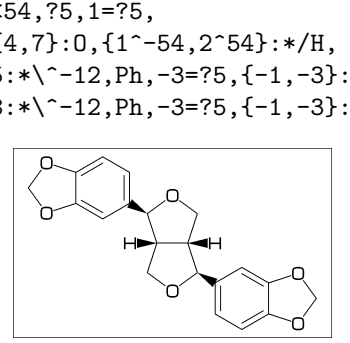

### <span id="page-12-9"></span>**5.9 Colchicine**

<30,Ph,{1,2,6}:/O!,  $-4=?7, -5=?7,$  ${-1, -4, -6}$ =dl,-2://0,-3:/0!,  $9:\, \{NH, !\, // 0, !\}$ 

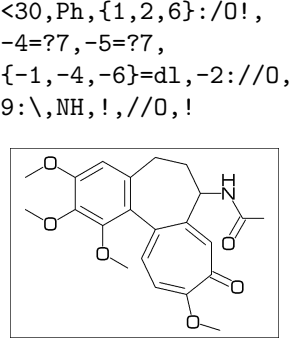

### <span id="page-13-0"></span>**5.10 Lycorine**

```
<30,Ph,
-4=?6, -2=?6, 6=?5, (9, 12)=?5[3],13=dl,
8:N,{15,17}:O,
9:/*H^180,10:*/H^60,
13:*/OH,14:/*OMe
```
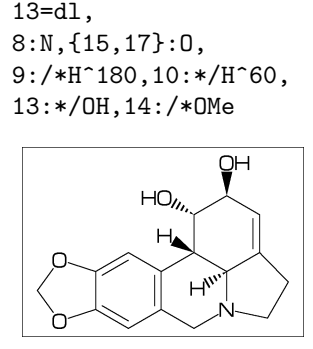

### <span id="page-13-1"></span>**5.11 Gibberellin**

```
<18,?5,3=?7,5=?6[12],
8:@,160'1.3,&3,
13=dl,6=wf,8=wb,
5:@,40~zf'1,O,60,//O^180,&14~zb,
2:/COOH,7://_,13:*/OH,8:/*OH,
14:*/_,{1^60,4^60}:*/H
```
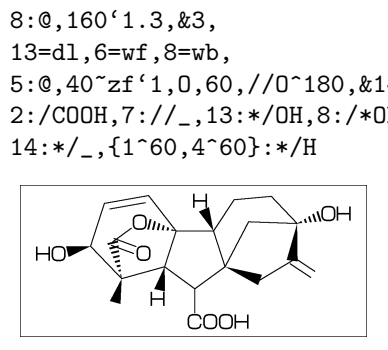

### <span id="page-13-2"></span>**5.12 Quinine**

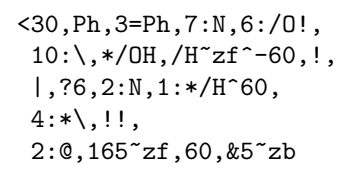

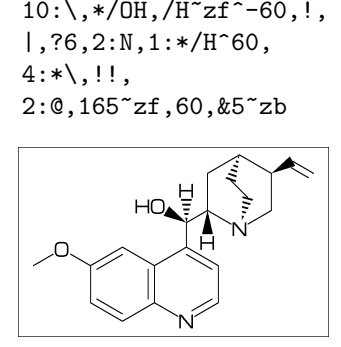

### <span id="page-13-3"></span>**5.13 Atoropin**

```
<-30,O,!,//O,!,!,Ph,
#1:@,-120~zb,
|,?7,6:*\^190'1.02,N,/_,&3~wb,
#3:\~wv,!,OH
```
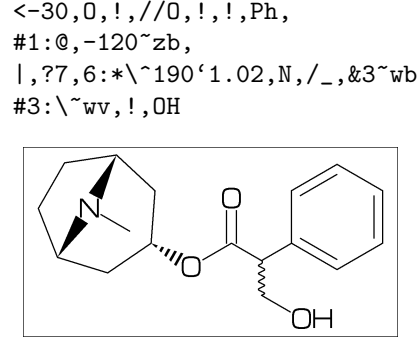

### <span id="page-13-4"></span>**5.14 Rotenone**

 $\left(-60, ?5, \left\{-3, -2, -3, -4\right\} = ?6, \right)$ {7,9,-2,-4}=dl,{3,17}=dr,  $\{2,13,16\}:0,10: // 0, \{11^{\degree}-60,12^{\degree}60\}:*/H,$  ${-2, -3}:/0!, 1:*,',/_",!!$ 

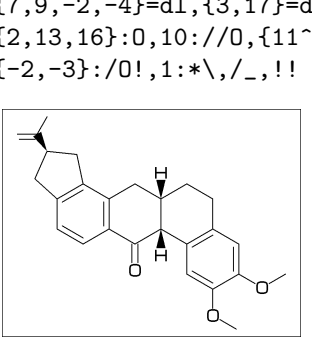

### <span id="page-13-5"></span>**5.15 Pyrethrin I**

 $<$ 30,?3, $\{3^{\circ}35^{\circ}$ wf, $3^{\circ}$ -35 $\tilde{z}$ f}:/\_,  $1:$ \*\,!!,iPr,2:\\*,//0,!,0,-36~zb,|,  $?5, -2=d, -1: /_2, -3: //0, -2\, 14, -1, -3]=d1$ 

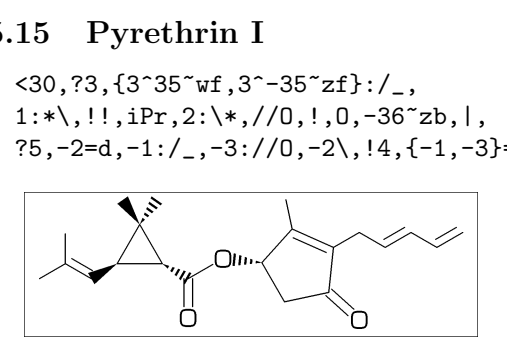

### <span id="page-13-6"></span>**5.16 Validamycin**

<30,?6,{5,6}:/OH,3:/!OH>rl, #4:\,O,-60,|,?6,2:O,{3,4,5}:/OH,6:/!OH, #1:\,NH,!,|,?6,2=dl,{4,5,6}:/OH,3:/!OH

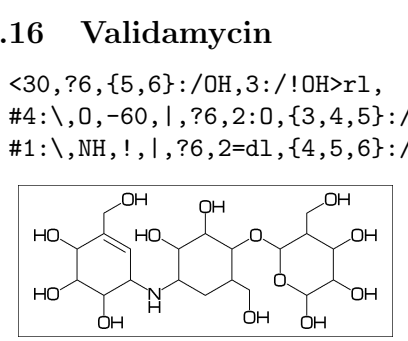

### <span id="page-13-7"></span>**5.17 Paclitaxel**

 $?6,5=d,3:0, \lvert \leq, ' ' 1,36,45,45,45,45,$  $-4=$ ?6, $-4=$ ?4, $-1=$ wb, $-3=$ wf, $-1:0$ , $||$ ,  ${4^{\texttt{-35},4^{\texttt{-35},6}}: /_{\texttt{-}}$ ,  ${3^{\texttt{-60},15}}:*/0$ H, 8:/\*H^-60,9:\*/\_^60,10://O,  $1:\{0,1,1/0,1,*/0H,1./Ph,$ 60~wf,NH,-60,//O,60,Ph, 7:\\*,O,-45,//O,60,Ph,11:\*\,O,-60,//O,60, 12:\\*^-15,O,60,//O,-60

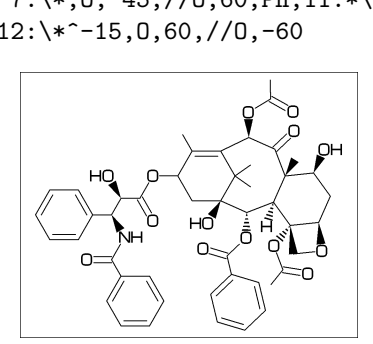

# <span id="page-14-0"></span>**6 Example to use mcf2graph**

# <span id="page-14-1"></span>**6.1 Molecular definition file**

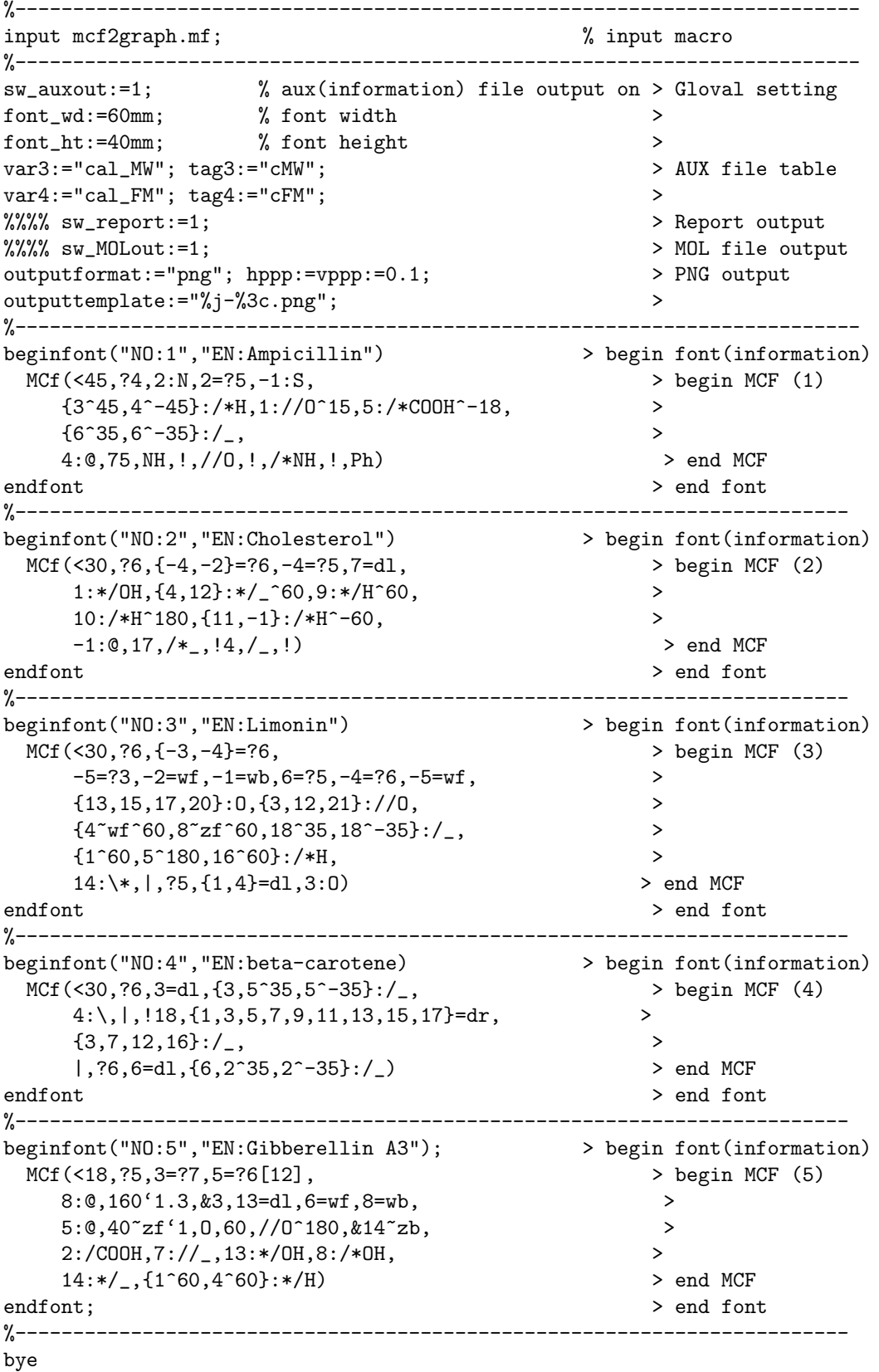

#### <span id="page-15-0"></span>**6.2 Information auxfile output**

**(Insert option parameter setting)**

```
sw_auxout:=1;
** default : sw_auxout=0
```
#### **(Command line)**

>mpost -s ahangle=0 FILENAME (molecular definition file)

#### **(Sourse)**

```
beginfont("EN:Ampicillin")(....)
beginfont("EN:Cholesterol")(....)
beginfont("EN:Limonin")(....)
beginfont("EN:beta-Carotene")(....)
beginfont("EN:Gibberellin A3")(....)
```
#### **(Setting)**

```
tag1:="F"; var1:="jobname"; * default output
tag2:="C"; var2:="char_num"; * default output
tag3:="cMW"; var3:="calc_weight";
tag4:="cFM"; var4:="calc_formula";
```
#### **(Output)**

```
(sw_auxfix=0)
F:mcf_man_soc;C:1;cMW:349.40462;cFM:C16H19N3O4S;EN:Ampicillin
F:mcf_man_soc;C:2;cMW:386.6532;cFM:C27H46O;EN:Cholesterol
F:mcf_exa_soc;C:3;cMW:470.5113;cFM:C26H30O8;EN:Limonin
F:mcf_exa_soc;C:4;cMW:536.8722;cFM:C40H56;EN:beta-Carotene
F:mcf_exa_soc;C:5;cMW:346.3742;cFM:C19H22O6;EN:Gibberellin A3
```

```
(sw_auxfix=1)
F;C;cMW;cFM;EN
mcf_man_soc;1;349.40462;C16H19N3O4S;Ampicillin
mcf_man_soc;2;386.6532;C27H46O;Cholesterol
mcf_exa_soc;3;470.5113;C26H30O8;Limonin
mcf_exa_soc;4;536.8722;C40H56;beta-Carotene
mcf_exa_soc;5;346.3742;C19H22O6;Gibberellin A3
```
(aux\_delimiter:="/";)

```
F:mcf_man_soc/C:1/cMW:349.40462/cFM:C16H19N3O4S/EN:Ampicillin
F:mcf_man_soc/C:2/cMW:386.6532/cFM:C27H46O/EN:Cholesterol
F:mcf_exa_soc/C:3/cMW:470.5113/cFM:C26H30O8/EN:Limonin
F:mcf_exa_soc/C:4/cMW:536.8722/cFM:C40H56/EN:beta-Carotene
F:mcf_exa_soc/C:5/cMW:346.3742/cFM:C19H22O6/EN:Gibberellin A3
```
#### **(Tag)**

```
F : filename
C : char number
NO : serial number
EN : english name
JN : japanese name
FM : formula from literature data
MW : molecular weight from literature data
USE : the use
cMW : molecular weight calculated
cMI : monoisotopic mass calculated
cFM : molecular formula calculated
```
### **6.3 Report output**

**(Insert option parameter setting)**

sw\_report:=1; \*\* default : sw\_report=0

### **(Command line)**

>mpost -s ahangle=0 -s ahlength=2 FILENAME (molecular definition file)

### **(Output)**

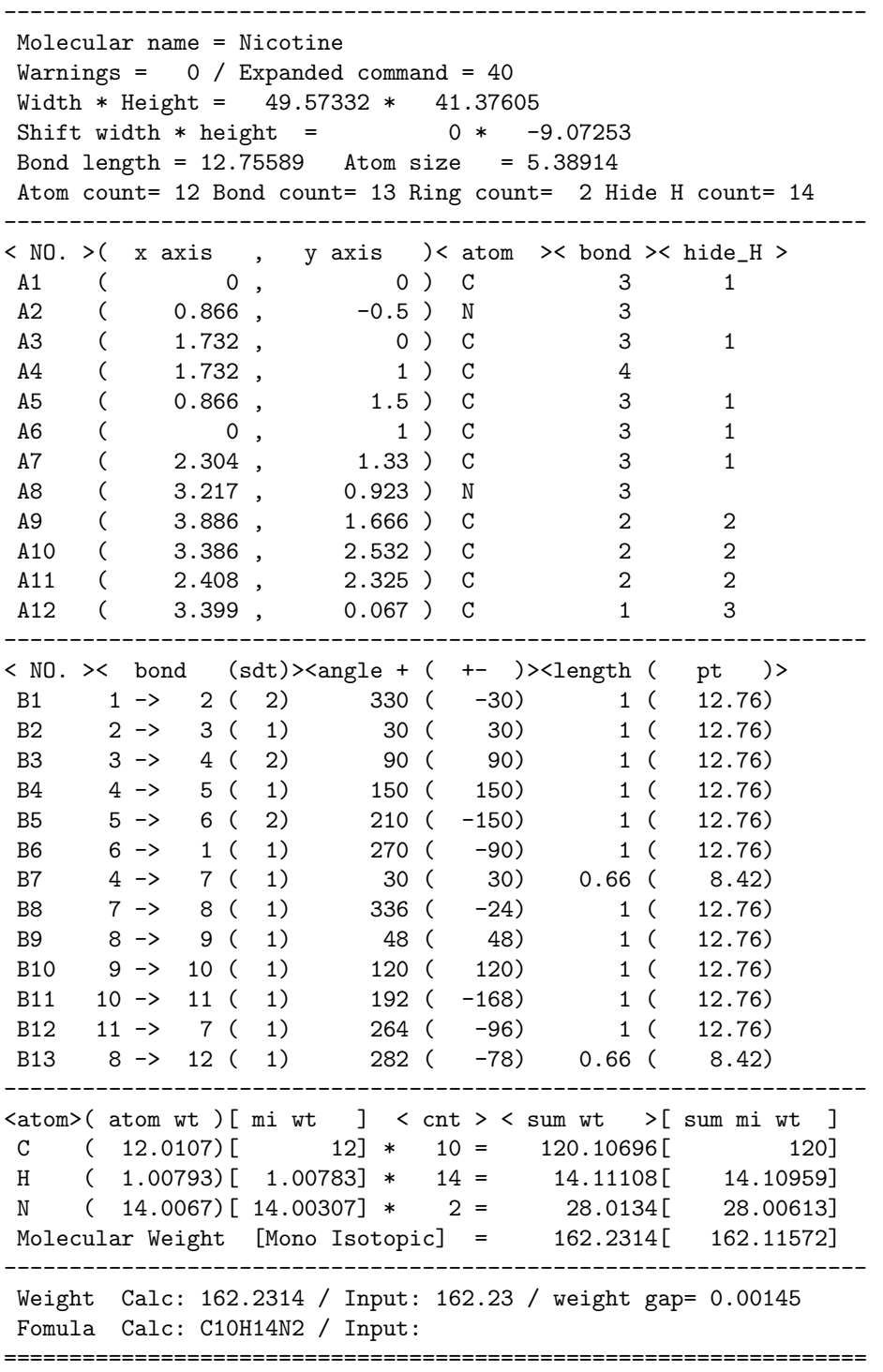

### **6.4 Molfile output**

**(Insert option parameter setting)**

sw\_MOLout:=1; \*\* default : sw\_MOLout=0

#### **(Command line)**

>mpost -s ahangle=3 FILENAME (molecular definition file)

#### **(Output)**

%%%%%%%%%%%%%%%%%%%%%%%%%%%%%%%%%%%%%%%%%%%%%%%%%%%%%%%%%%%%%%%%%%%%% -MCFtoMOL- EN:Caffeine

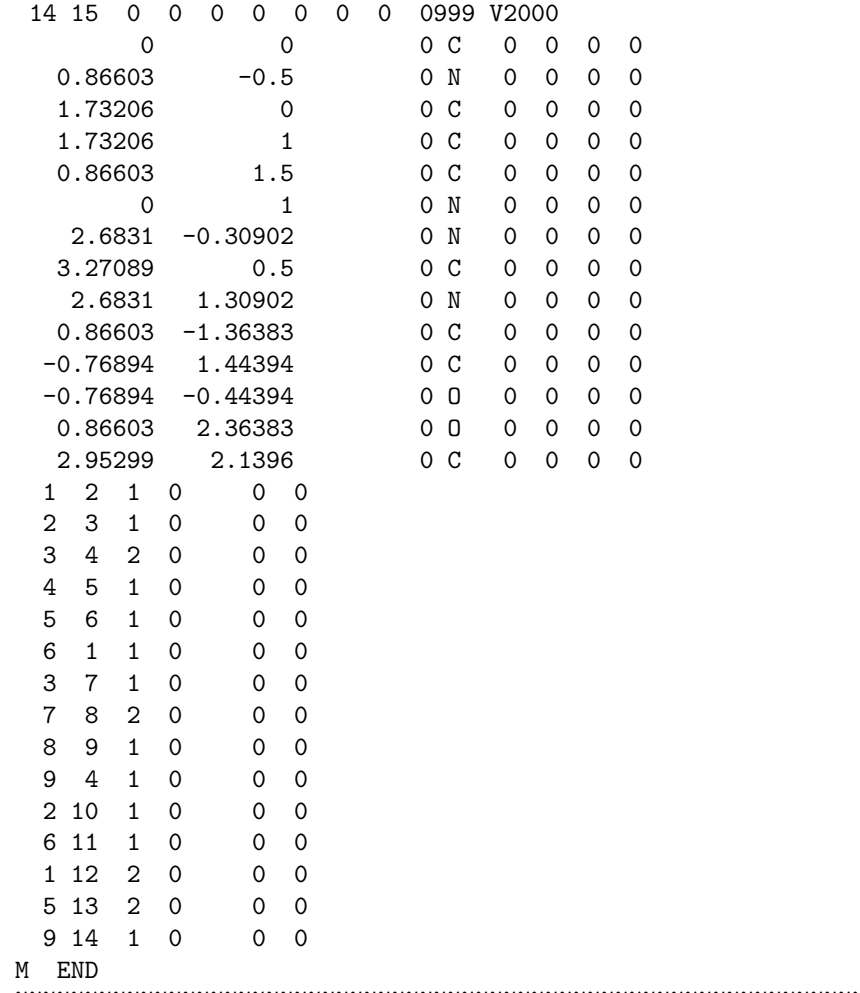

%%%%%%%%%%%%%%%%%%%%%%%%%%%%%%%%%%%%%%%%%%%%%%%%%%%%%%%%%%%%%%%%%%%%%

```
6.5 LuaTeX file example
```

```
%--------------------------------------------------------------------
\documentclass{article}
\usepackage{luamplib}%
\mplibcodeinherit{enable}%
\mplibverbatim{enable}%
\everymplib{if unknown Ph1:
              input mcf2graph.mf;
              mp_log_name:="temp-info.aux";
              sw_auxout:=1;
            fi}%
%--------------------------------------------------------------------
\begin{document}
\noindent%
%--------------------------------------------------------------------
\begin{mplibcode}
 font_wd:=50mm; font_ht:=50mm;
 beginfont("NO:2","EN:Limonin","MW:470.51")
 MCf(<30,
    ?6,{-3,-4}=?6,
      -5=?3,-2=wt,-1=wb,6=?5,-4=?6,-5=wf,
      {13,15,17,20}:O,{3,12,21}://O,
      {4^{\sim}wf^{\sim}60,8^{\sim}zf^{\sim}60,18^{\sim}35,18^{\sim}-35}:/_{-},{1^60,5^180,16^60}:/*H,
      14:\*,|,?5,{1,4}=dl,3:O
 )
 endfont
\end{mplibcode}\\
%--------------------------------------------------------------------
\begin{mplibcode}
 font_wd:=80mm; font_ht:=50mm;
 beginfont("NO:3","EN:beta-carotene","MW:536.87")
    MCf(<30,
      ?6,3=d1, {3,5^{\circ}35,5^{\circ}-35}:/_,
      4:\,|,!18,{1,3,5,7,9,11,13,15,17}=dr,
      \{3,7,12,16\}:/_,
      |,?6,6=dl,{6,2^35,2^-35}:/_
    )
 endfont
\end{mplibcode}\\
%--------------------------------------------------------------------
\begin{mplibcode}
 font_wd:=50mm; font_ht:=50mm;
 beginfont("NO:4","EN:Gibberellin A3","MW:346.37");
 MCf(<18,?5,3=?7,5=?6[12],
     8:@,160'1.3,&3,13=dl,6=wf,8=wb,
     5:@,40~zf'1,O,60,//O^180,&14~zb,
     2:/COOH,7://_,13:*/OH,8:/*OH,
     14:*/_,{1^60,4^60}:*/H
 )
endfont;
\end{mplibcode}\\
%--------------------------------------------------------------------
\end{document}
%--------------------------------------------------------------------
```
**6.6 LaTeX file example**

```
%--------------------------------------------------------------------
\documentclass[a4paper]{article}
\usepackage{graphicx}
\pagestyle{empty}
\makeatletter%
%--------------------------------------------------------------------
\def\@F{F}\def\@C{C}\def\@EN{EN}\def\@NO{NO}\def\@MW{MW}\def\@FMc{FMc}%
\def\@fst@param#1:#2;{#1}\def\@sec@param#1:#2;{#2}%
\def\mol@sel#1{%
\if#1\empty\relax\else%
 \edef\@tag{\expandafter\@fst@param#1;}%
 \edef\@var{\expandafter\@sec@param#1;}%
 \ifx\@tag\@F\edef\MOLfile{\@var}\fi%
 \ifx\@tag\@C\edef\MOLchar{\@var}\fi%
 \ifx\@tag\@EN\edef\MOLnameE{\@var}\fi%
 \ifx\@tag\@NO\edef\MOLnum{\@var}\fi
 \ifx\@tag\@MW\edef\CALmw{\@var}\fi
 \ifx\@tag\@FMc\edef\CALfm{\@var}\fi
\fi}%
\def\put@char{%
 \begin{picture}(84,42)%
     \put(0,38){\bf [\MOLnum]\MOLnameE{ }\small\tt/FM:\CALfm/MW:\CALmw}%
     \put(10,0){\font\@strufont=\MOLfile\relax%
               \hbox{\@strufont\char\MOLchar}}%
  \end{picture}%
\def\INFO#1{\@for\@temp:=#1\do{\mol@sel\@temp}\put@char}%
\makeatother
%--------------------------------------------------------------------
\begin{document}
\unitlength=1mm%
\INFO{F:mcf_man_soc,C:134,NO:1,cMW:349.40462,cFM:C16H19N3O4S,EN:Ampicillin}%
\INFO{F:mcf_man_soc,C:135,NO:2,cMW:386.6532,cFM:C27H46O,EN:Cholesterol}%
\end{document}
%--------------------------------------------------------------------
```
#### **[1]Ampicillin**

FM:C16H19N3O4S MW:349.40462

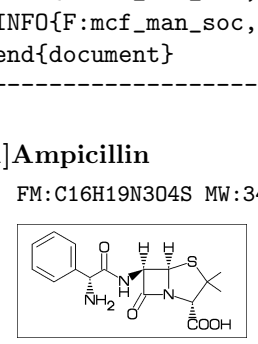

**[2]Cholesterol**

FM:C27H46O MW:386.6532